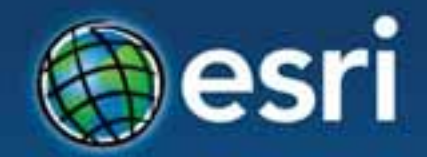

## **ArcGIS Enterprise Systems: Performance and Scalability**

Amr Wahba awahba@esri.com

**Esri Developer Summit Middle East & Africa** 

19-21 November 2013 **Park Hyatt Dubai** 

#### **Introductions**

- **Target audience** 
	- **GIS, DB, System administrators**
	- **Testers**
	- **Architects**
	- **Developers**
	- **Project managers**
- **Level** 
	- **Intermediate**

#### **Agenda**

- **Definitions**
- **Process**
- **Requirements**
- **Performance Factors – Software**
- **Performance Factors – Hardware**
- **Capacity Planning**
- **Performance Tuning**
- **Performance Testing**
- **Using test results as input to Capacity planning**

**Performance** 

- **The speed at which a given operation occurs**
- **E.g. Request response time measured in seconds**

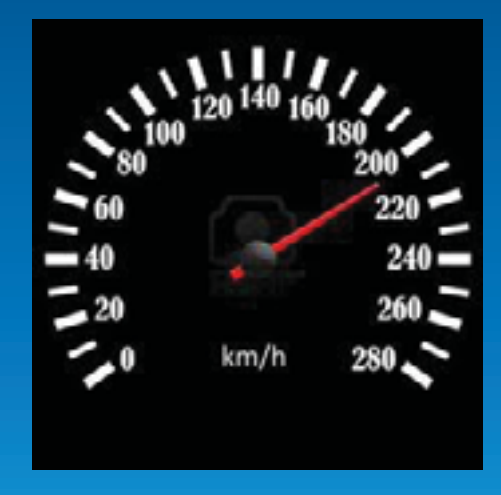

**Scalability** 

- **The ability to increase output and maintain acceptable performance**
- **Examples** 
	- **Capacity 10 maps/sec and response time 1 second**
	- **Capacity 1000 cars/hrs and speed 55 mph**

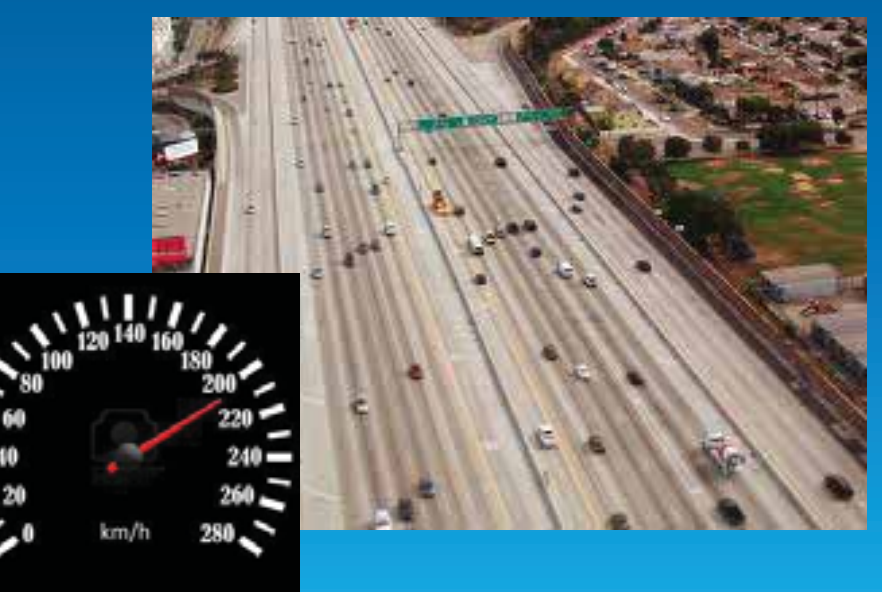

**Capacity** 

#### • **The maximum level of output the system can produce**

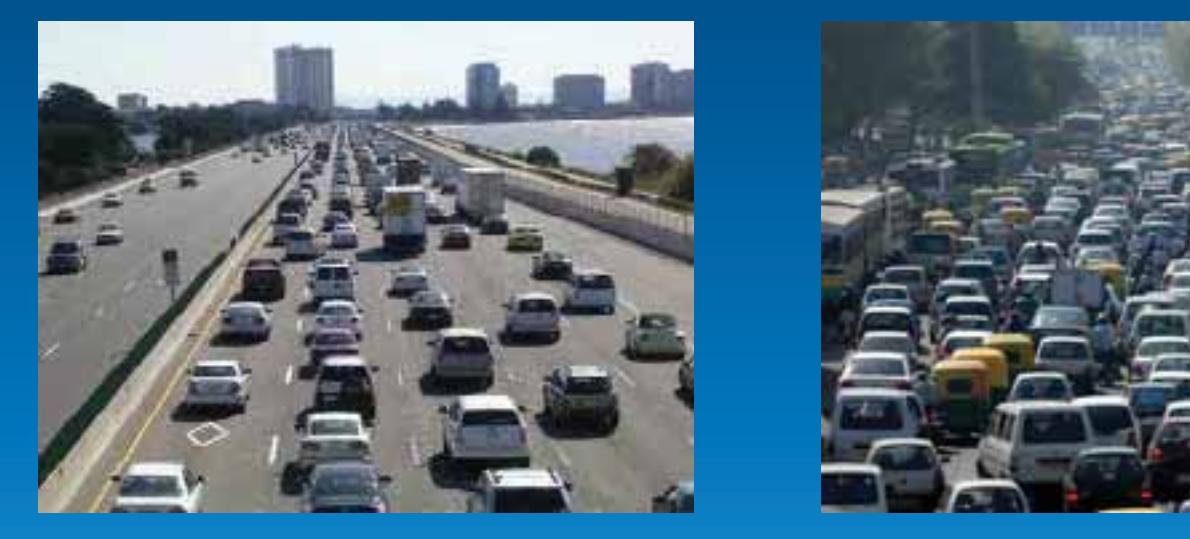

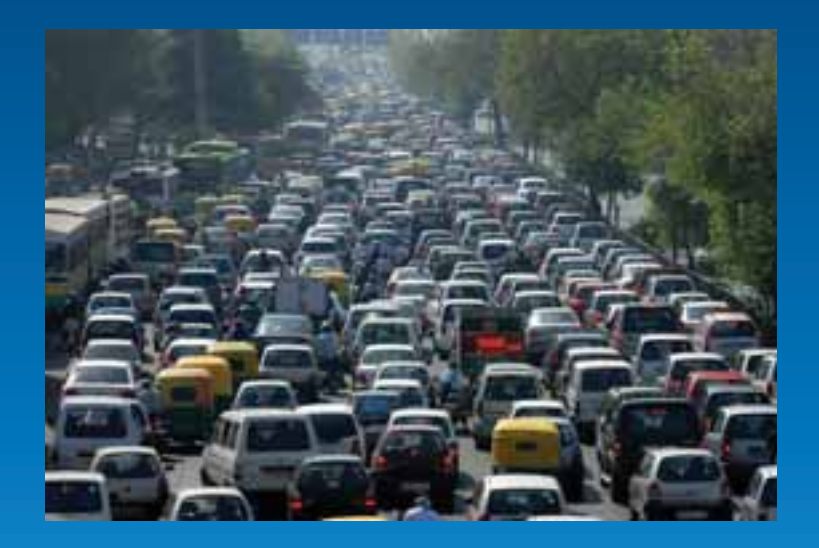

#### **Bottleneck**

• **Resource(s) limiting the performance or capacity** 

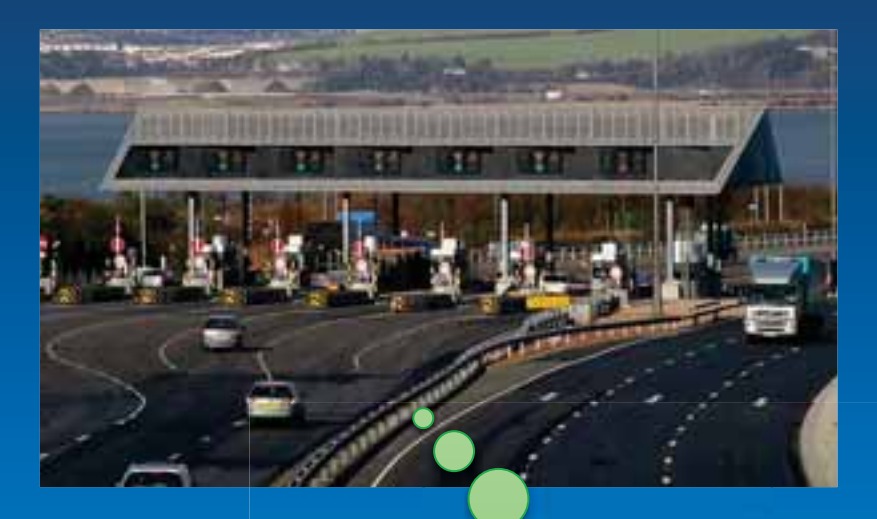

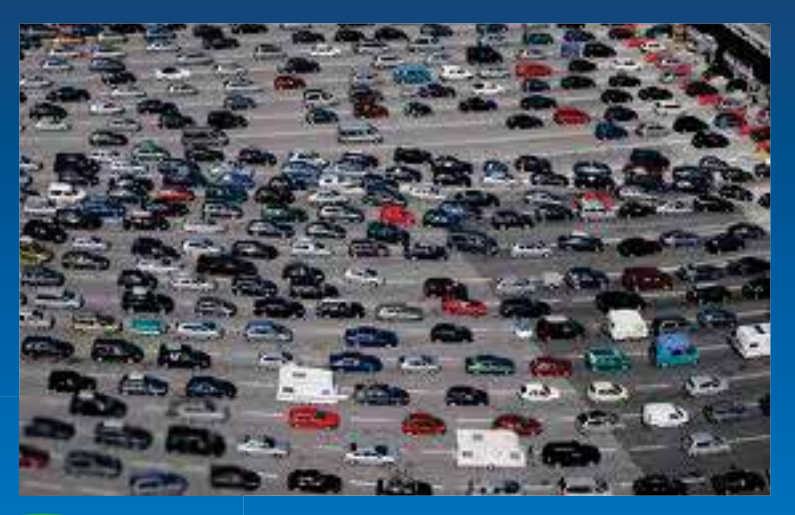

**Low load Hellie Low lanes - as CPU processor Think of : toll booths – as ArcGIS Server instances cars - as map requests** 

#### **Step Load and Response Time**

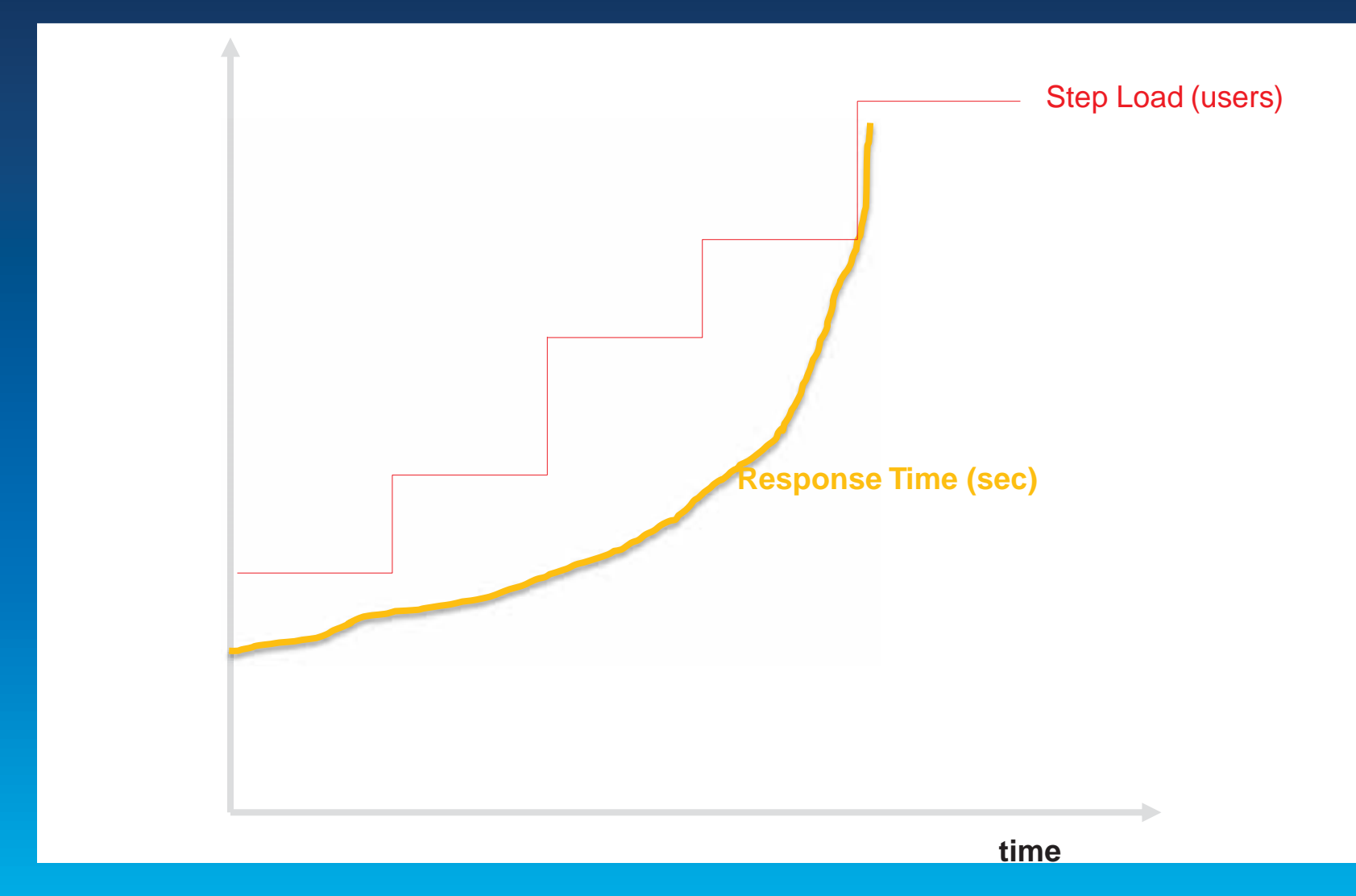

#### **Throughput (request/hr)**

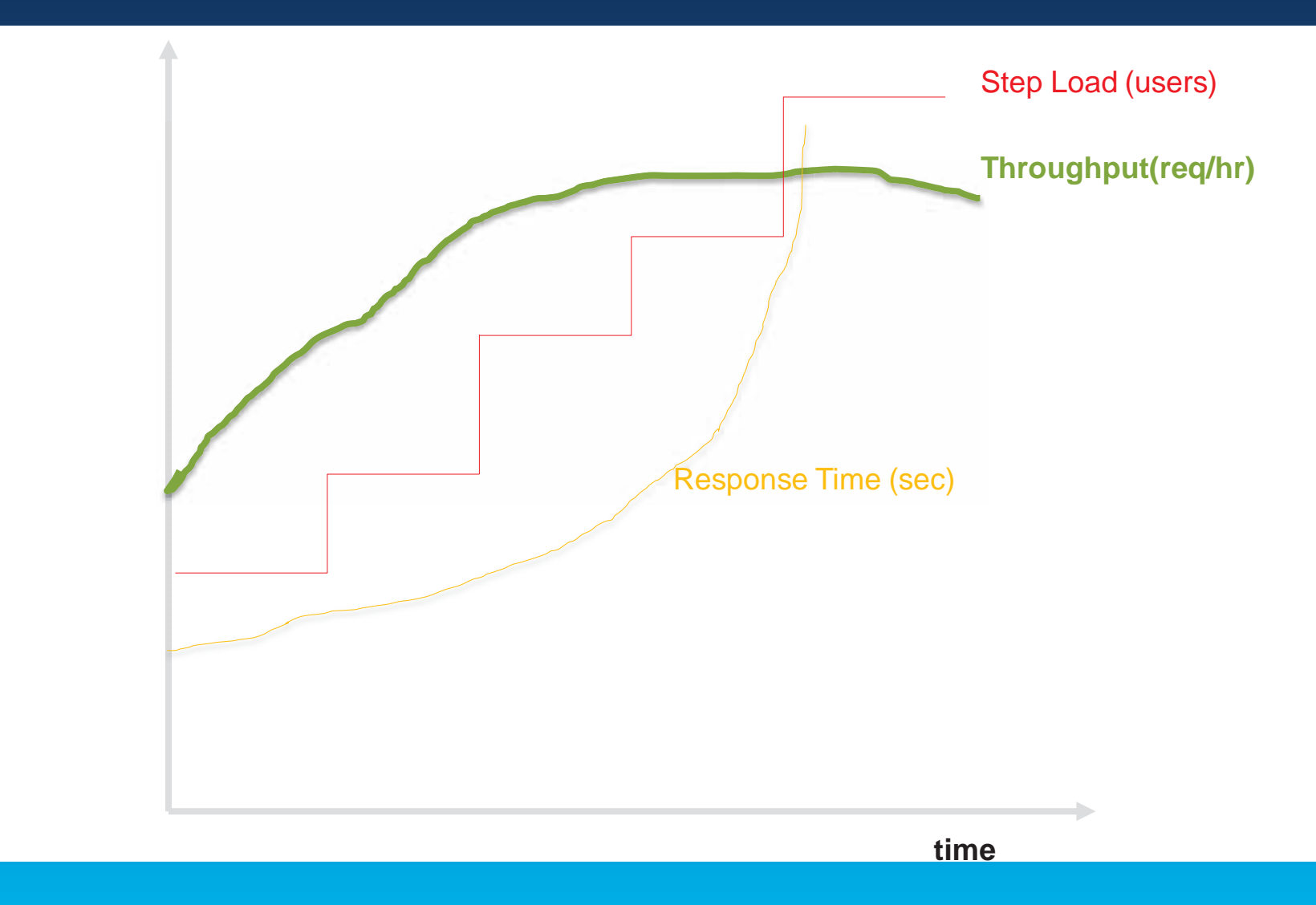

#### **Resource utilization: CPU, Memory, Network**

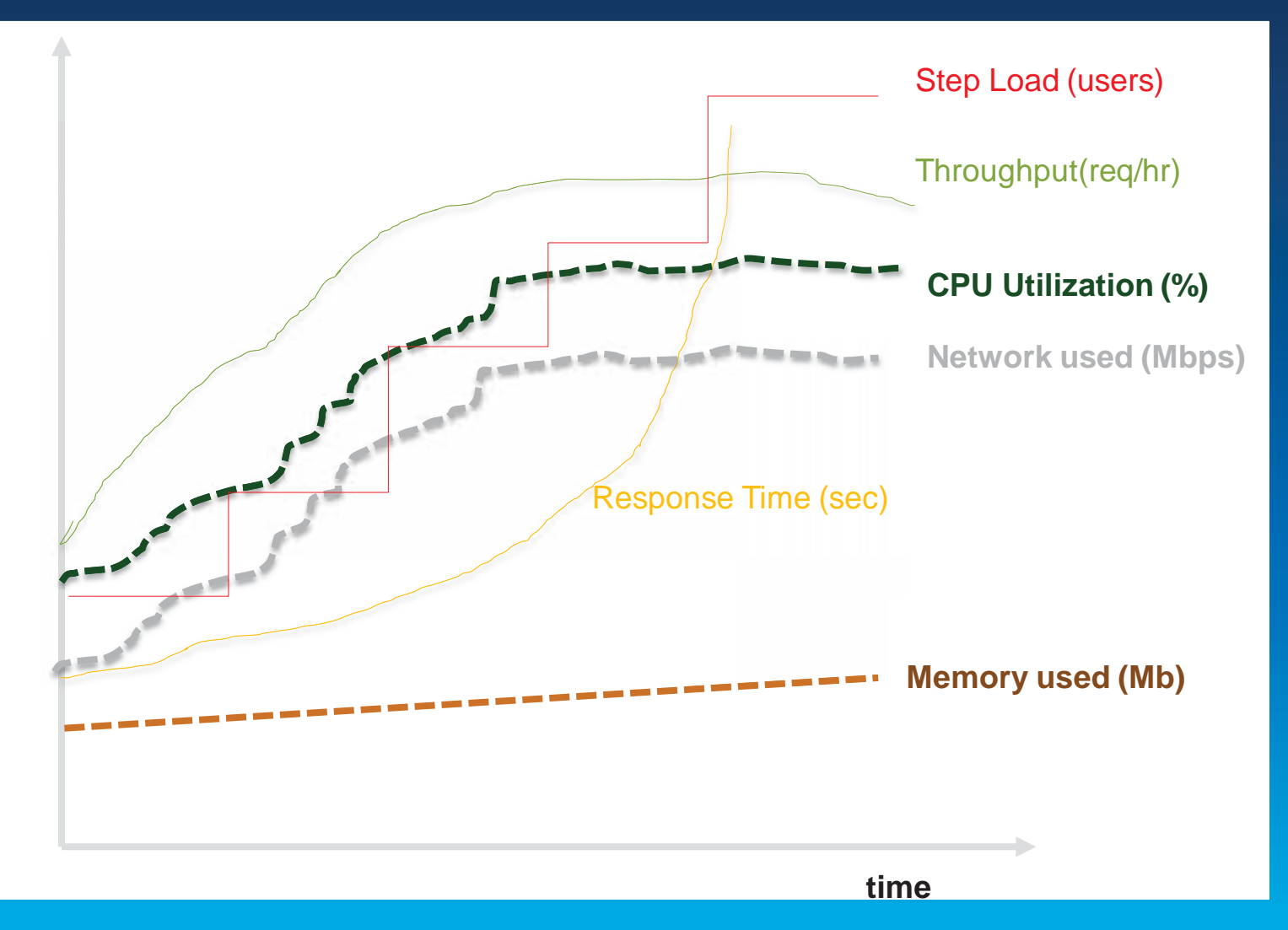

#### ArcGIS Enterprise Systems:

**Capacity** 

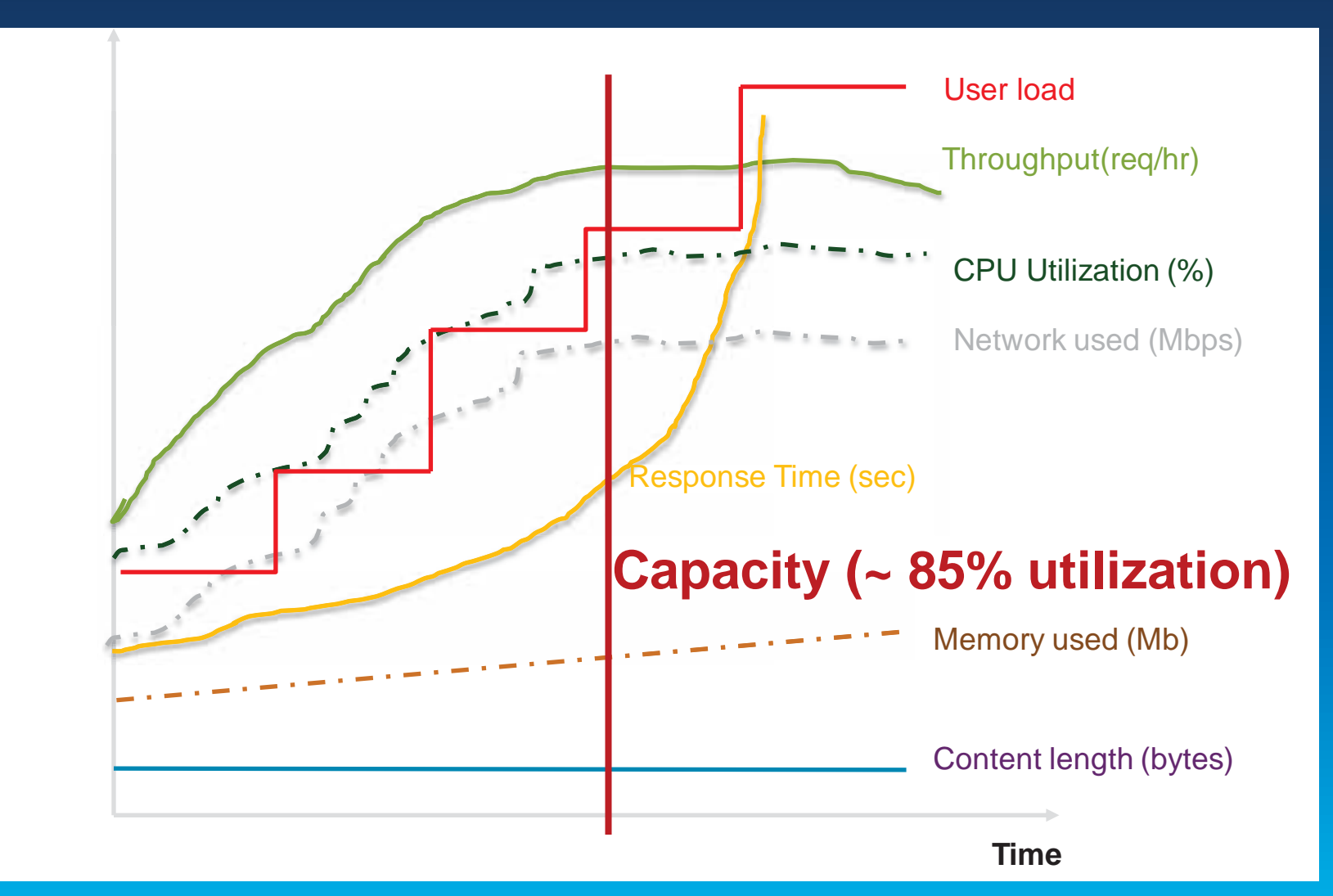

#### ArcGIS Enterprise Systems:

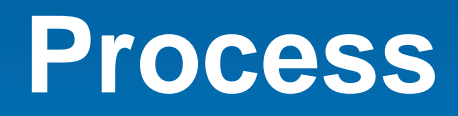

#### **Esri Process and Tools**

**Holistic approach** 

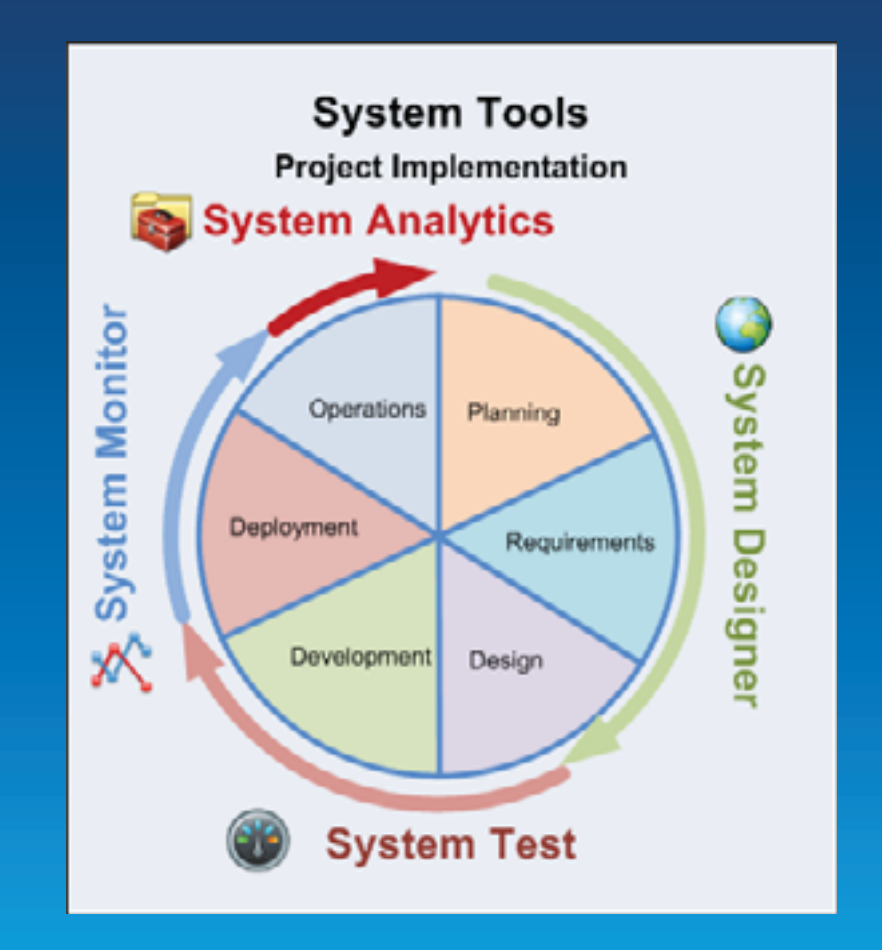

#### **Capacity Planning**

**Tools** 

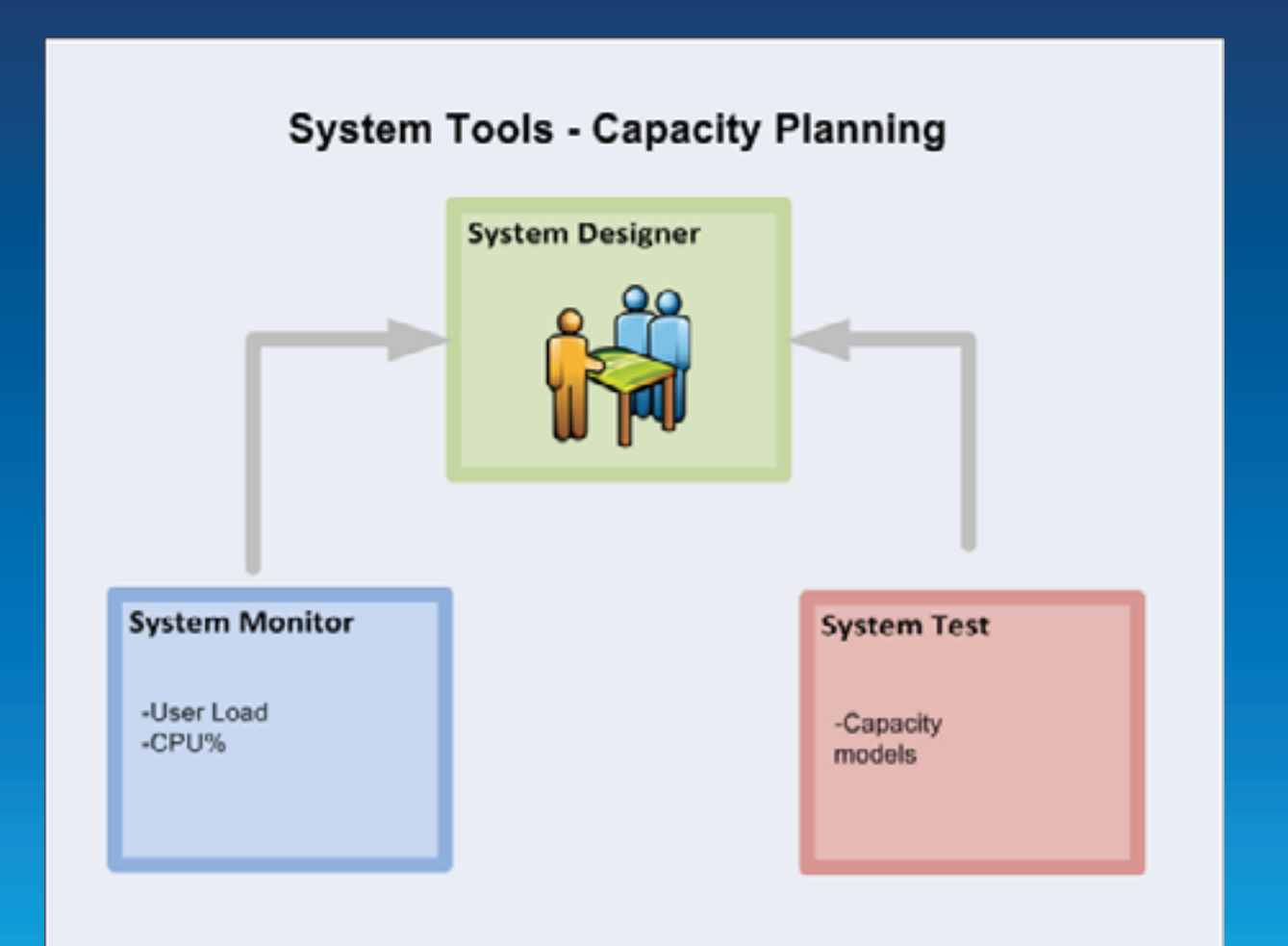

#### **Tools**

- **http://www.arcgis.com**
- **owner:EnterpriseImp**
- **Show ArcGIS Desktop Content**

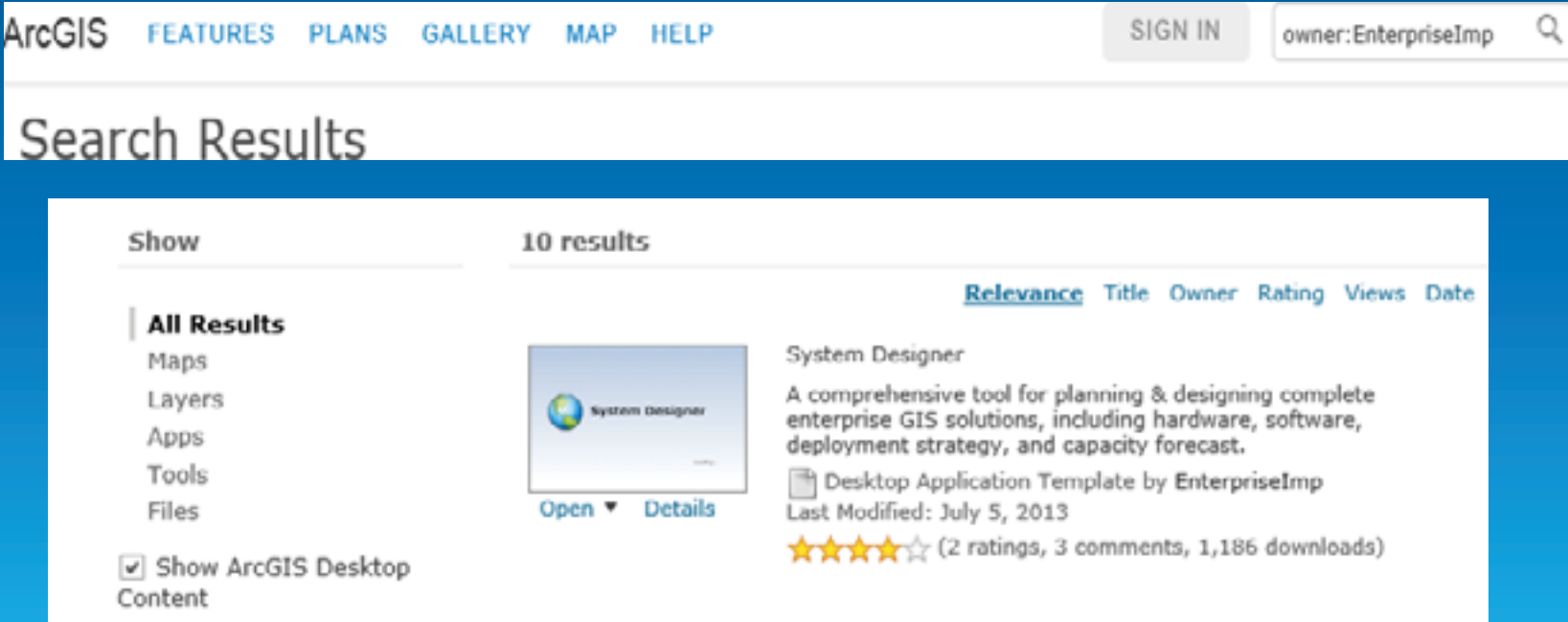

#### **Tools**

- **System Designer**
- **http://www.arcgis.com/home/item.html?id=8ff490eef2794f428bde25b561226bda.**
- **http://www.arcgis.com/home/item.html?id=8e655b38f2fc4b778d07dd34f436a978 (MS 2013)**
- • **System Test (Beta)**
- **http://www.arcgis.com/home/item.html?id=e8bac3559fd64352b799b6adf5721d81**
- • **System Monitor (Beta)**
- **http://www.arcgis.com/home/item.html?id=848f48b0f88e4de7a036377197453efe**
- **System CPU**
- **http://www.arcgis.com/home/item.html?id=3e473b63a3254a6ab5f22e6f9608b209**
- • **Network Test**
- **http://www.arcgis.com/home/item.html?id=2b8d4ac8b102453bb0437cdd7a07dd27**
- • **Mxdperfstat**
- **http://www.arcgis.com/home/item.html?id=a269d03aa1c840638680e2902dadecac**
- • **Database Trace Tools**
- **http://www.arcgis.com/home/item.html?id=24c7b251159149848acc9b81cccb8356**
- • **ASlog**
- **http://www.arcgis.com/home/item.html?id=5dfe54f1e9fd48068c4ae0c2c4f459c9**

#### **Requirements Phase**

• **Performance engineering addresses quality attributes.** 

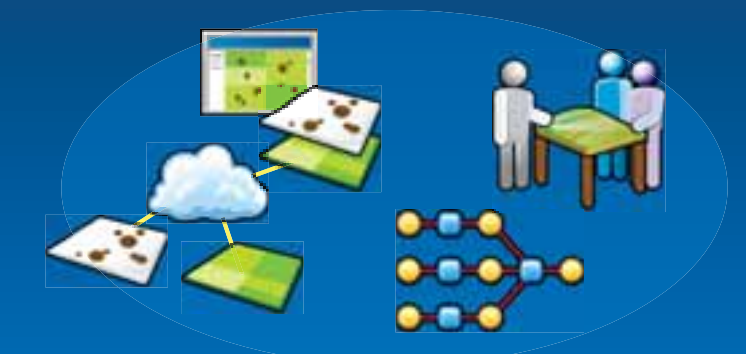

**Visualization**  Analysis **- Workflow Integration** 

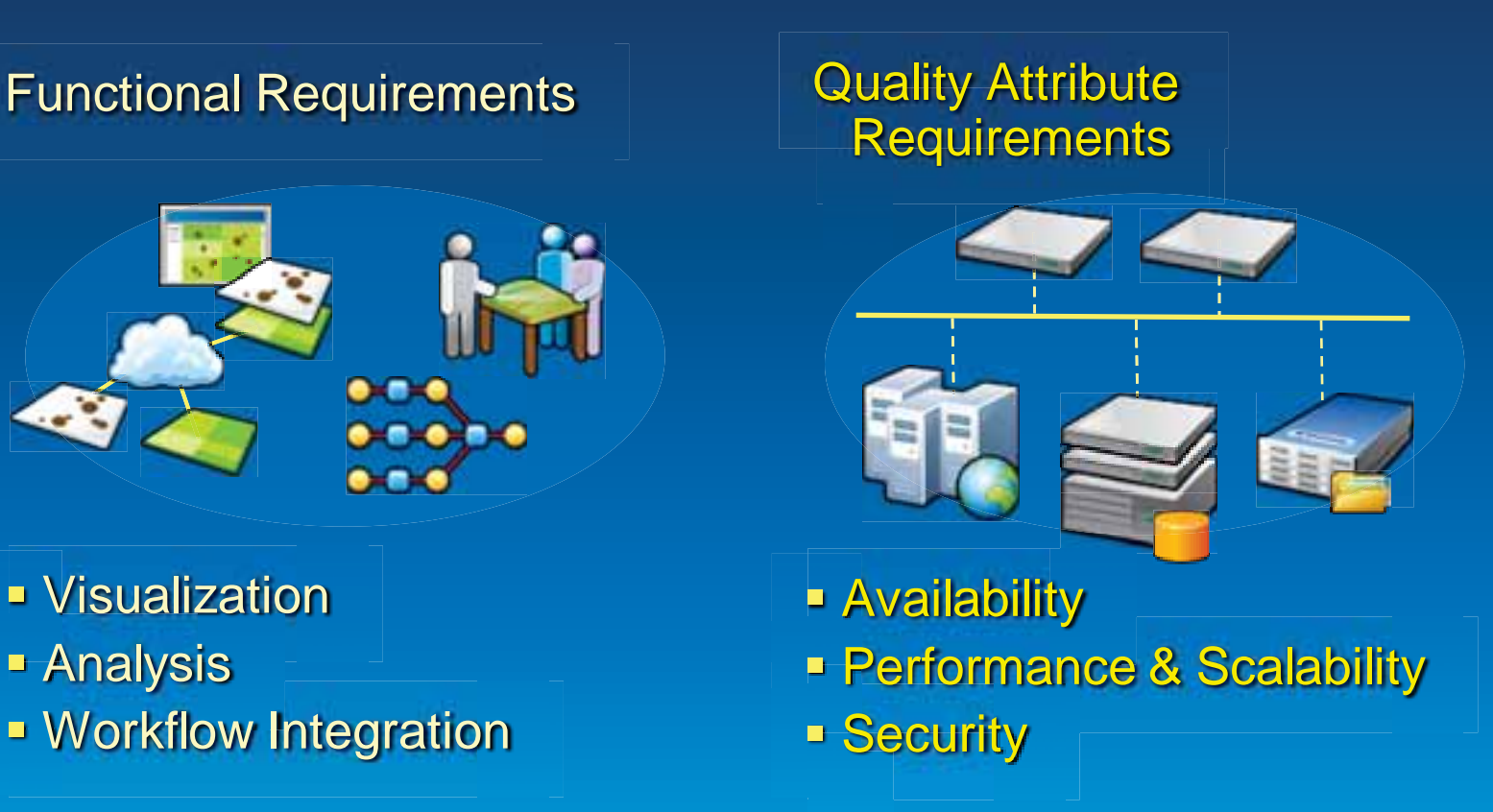

#### **Requirements Phase**

- **Define System Functions** 
	- **What are the functions that must be provided?**
- **Define System Attributes** 
	- **Nonfunctional requirements should be explicitly defined.**
- **Risk Analysis** 
	- **An assessment of requirements**
	- **Intervention step designed to prevent project failure**
- **Analyze/Profile Similar Systems** 
	- **Design patterns**
	- **Performance ranges**

#### **Design Phase- Software**

**Application Types** 

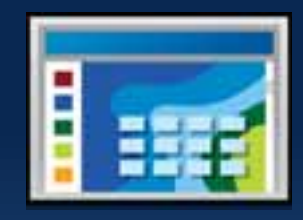

#### • **http://resources.arcgis.com/en/communities/enterprisegis/01n200000023000000.htm**

#### **Rich Client Applications**

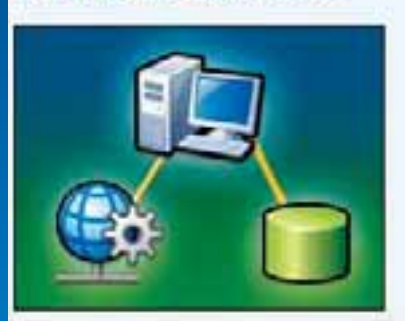

Desktop applications that operate in stand-alone, connected, and sometimes connected scenarios.

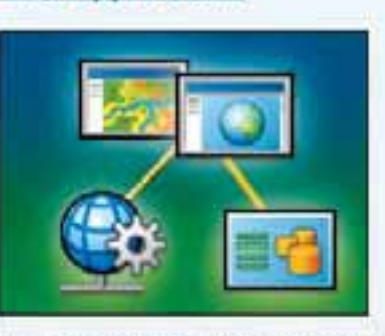

**Web Applications** 

Browser-based applications that operate in connected scenarios and optionally leverage browser. plug-ins.

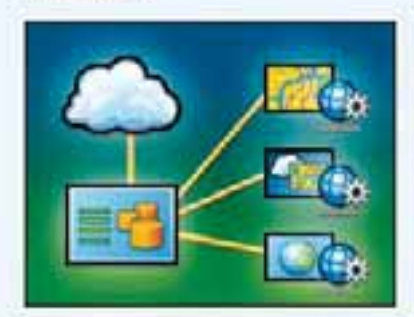

**Services** 

Standards-based service interfaces that support external applications and systems.

#### **Mobile**

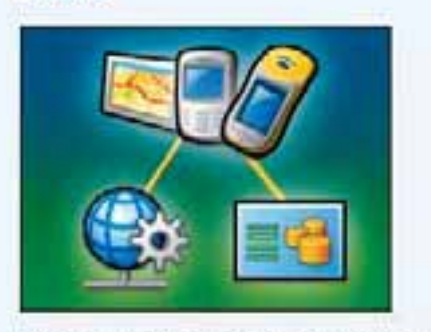

Mobile applications that operate in stand-alone, connected, and sometimes connected scenarios.

#### **Design Phase - Software**

**GIS Services—Map Service** 

#### **Source document (MXD) optimizations**

- **Keeping map symbols simple** 
	- **Setting scale dependency**
	- **Avoiding multilayer, calculation-dependent symbols**
	- **Spatial index**
	- **Avoiding reprojections on the fly**
	- **Optimizing map text and labels for performance** 
		- **Using annotations**
		- **Cost for Maplex and antialiasing**
	- **Using fast joins (no cross database joins)**
	- **Avoiding wavelet compression-based raster types (MrSid, JPEG 2000)**

#### **Design Phase - Software**

**Geodatabase** 

- **Keep delta tables and versioning tree small** 
	- **Reconcile and post**
	- **Compress**
	- **Synchronize replicas**
- **Rebuild indexes**
- **Update statistics**

**Hardware Resources** 

- **CPU**
- **Network bandwidth** 
	- **and latency**
- **Memory**
- **Disk**

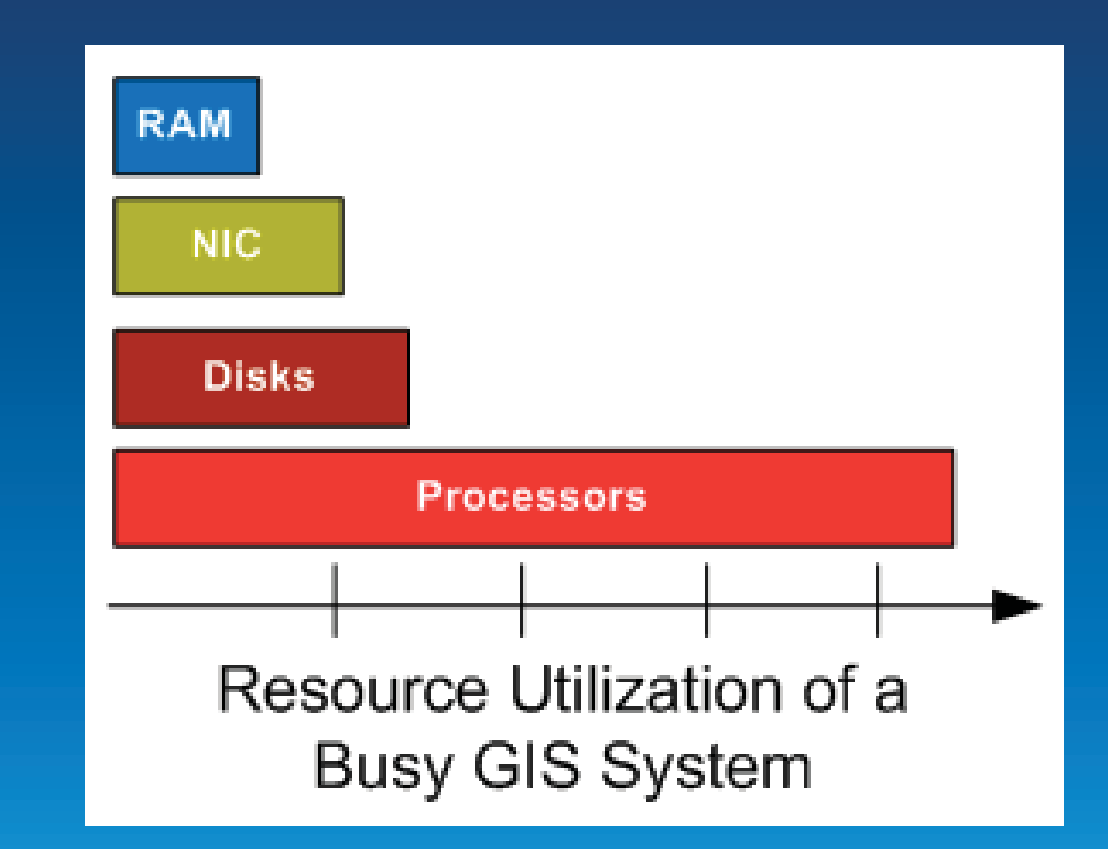

Most well-configured and tuned GIS systems are processor bound.

**CPU Processor Speed – Specrate.org** 

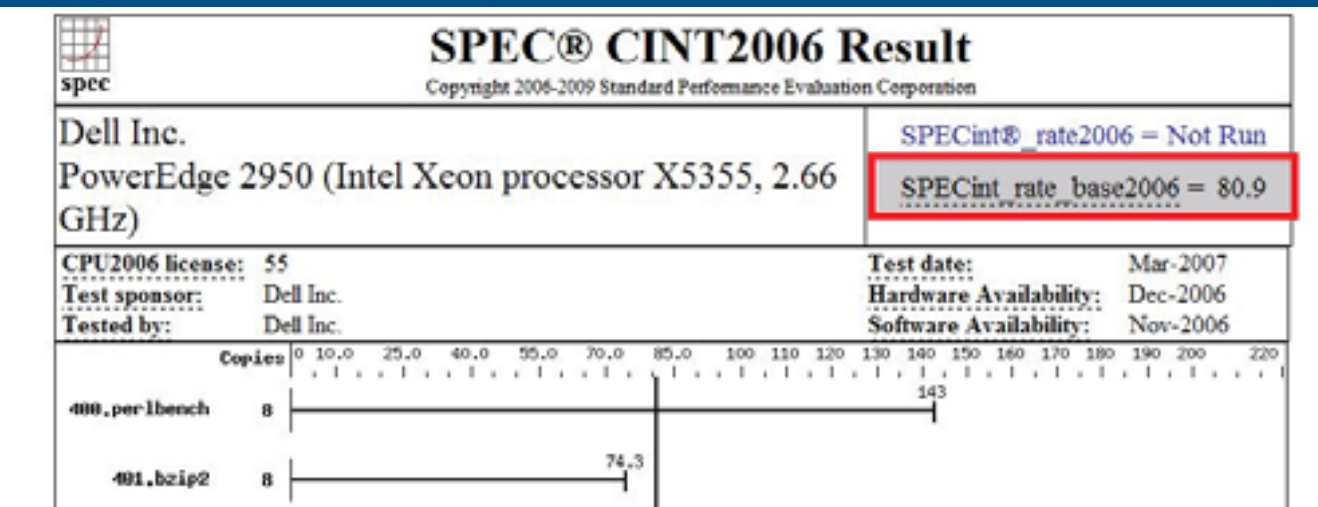

http://www.cpubenchmark.net/cpu\_list.php

#### **Design Phase - Performance Factors**

**Hardware Resources—Memory** 

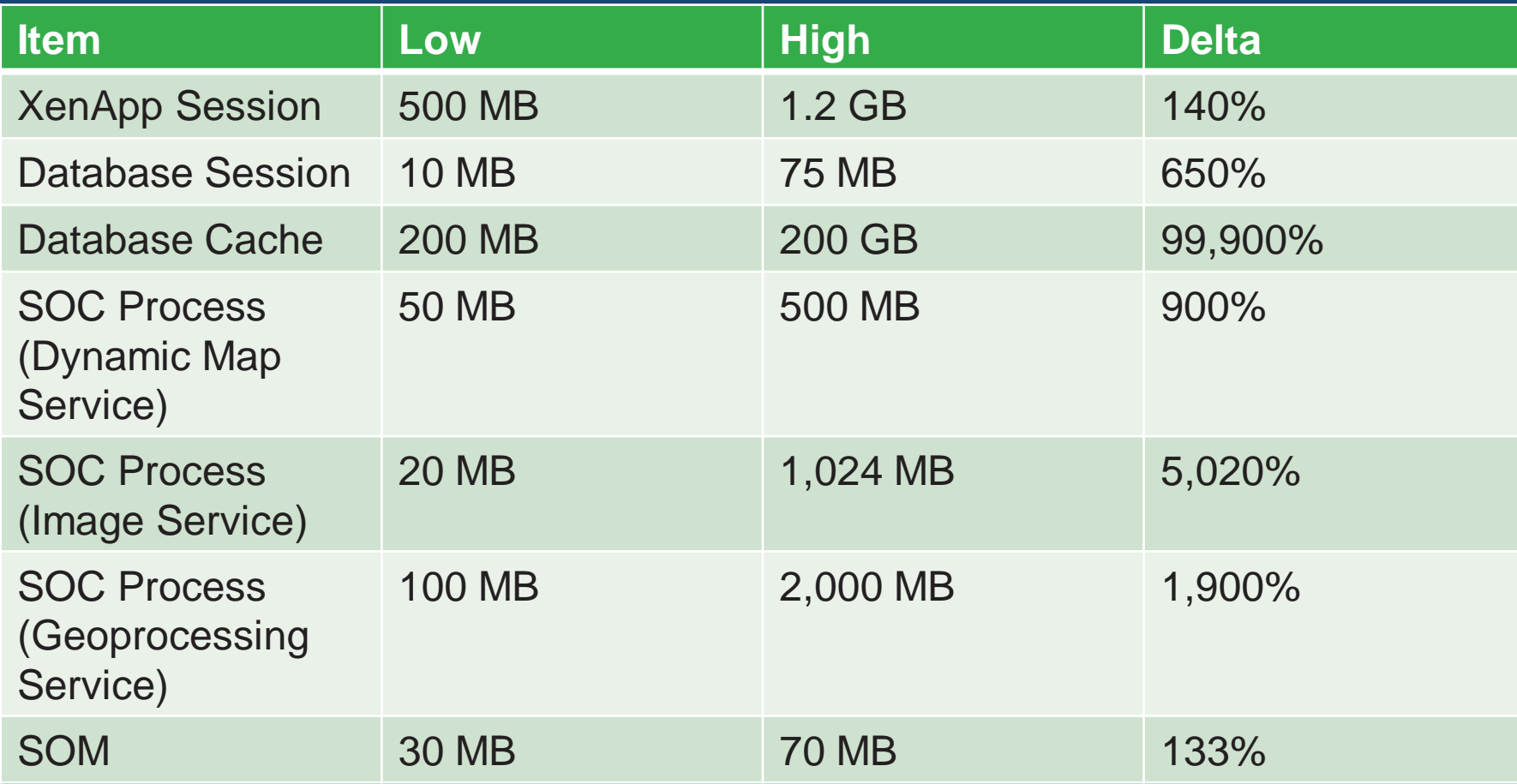

Wide ranges of memory consumptions

**Virtualization** 

• **Performance depends on configuration and implementation** 

- **5-30%** 

Overburdened VMs will incur significant performance degradation

**Network** 

## 1. Distance

## 2. Payload

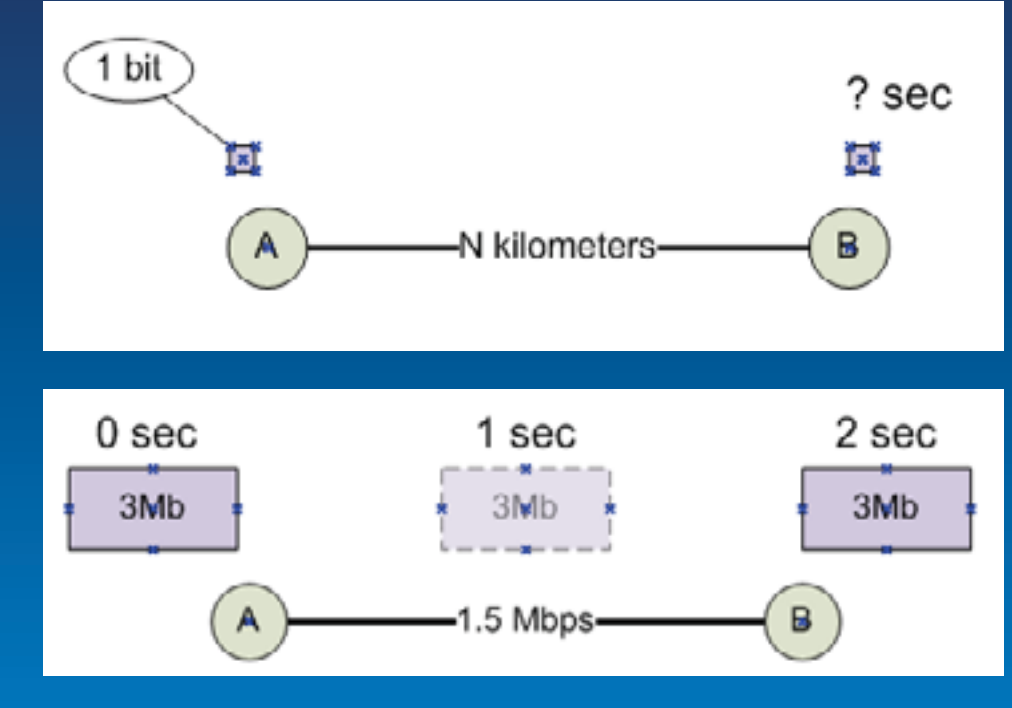

## 3. Infrastructure

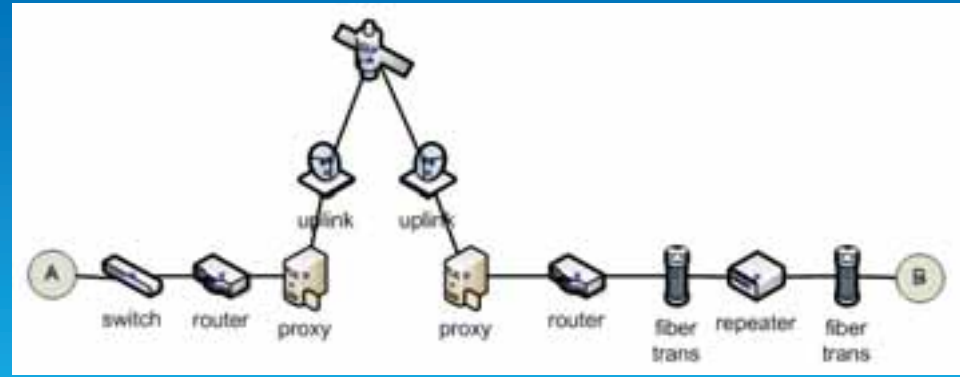

**Hardware Resources—Network** 

- **Impact of service and return type on network transport time** 
	- **Compression**
	- **Content (e.g., Vector vs. Raster)**
	- **Return type (e.g., JPEG vs. PNG)**

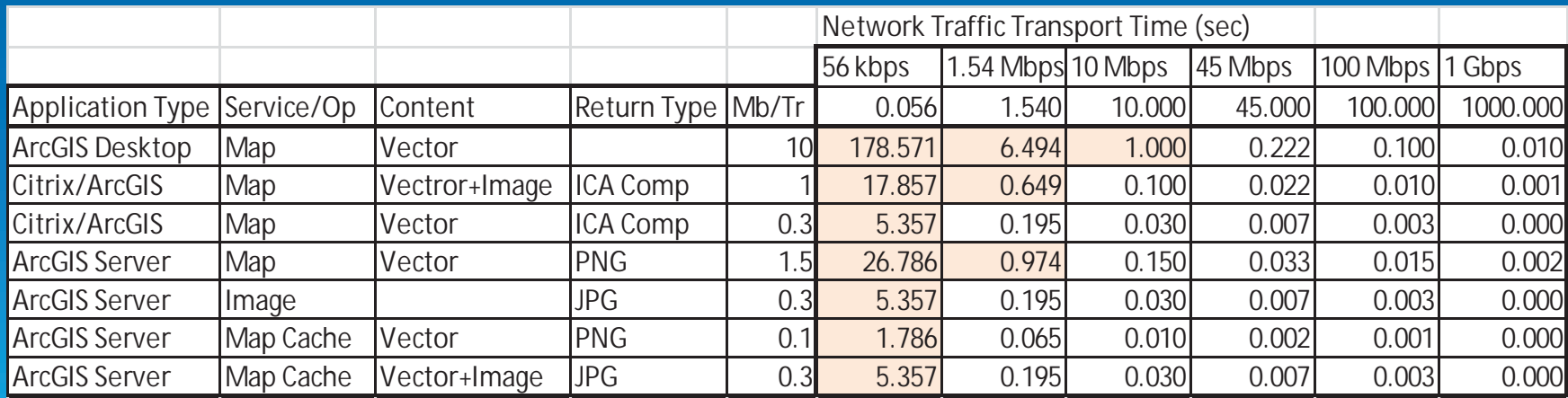

All built into System Designer

#### **Network Testing**

**Important for cloud based solutions** 

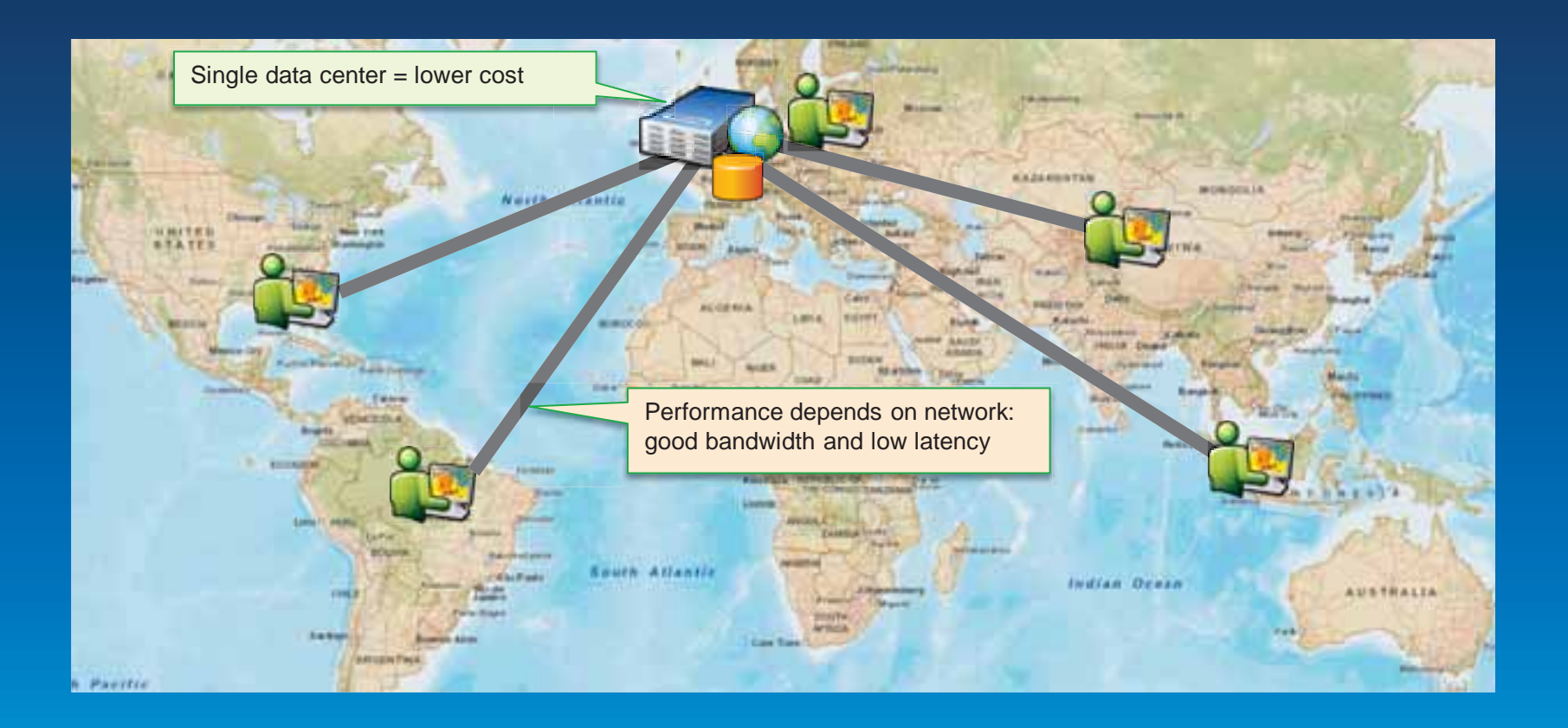

Cloud vendors offer multiple location. Which one is the best for your global solution?

# **Demo**

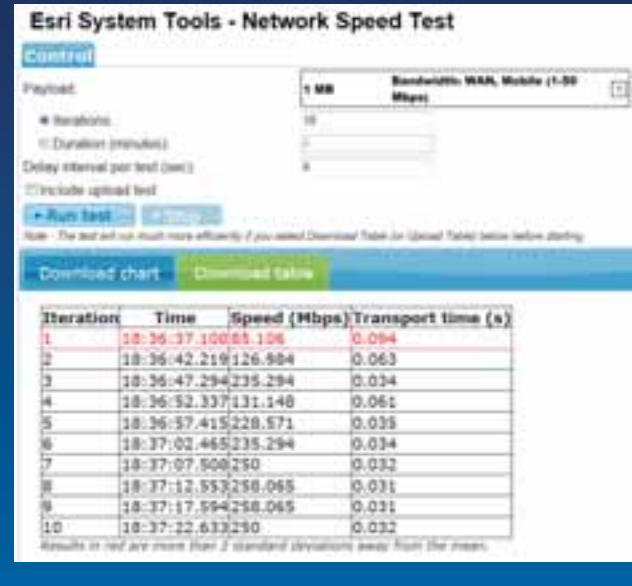

**Network Speed Test Tool:** 

#### **Design Phase—Capacity Planning**

• **Uncertainty of input information** 

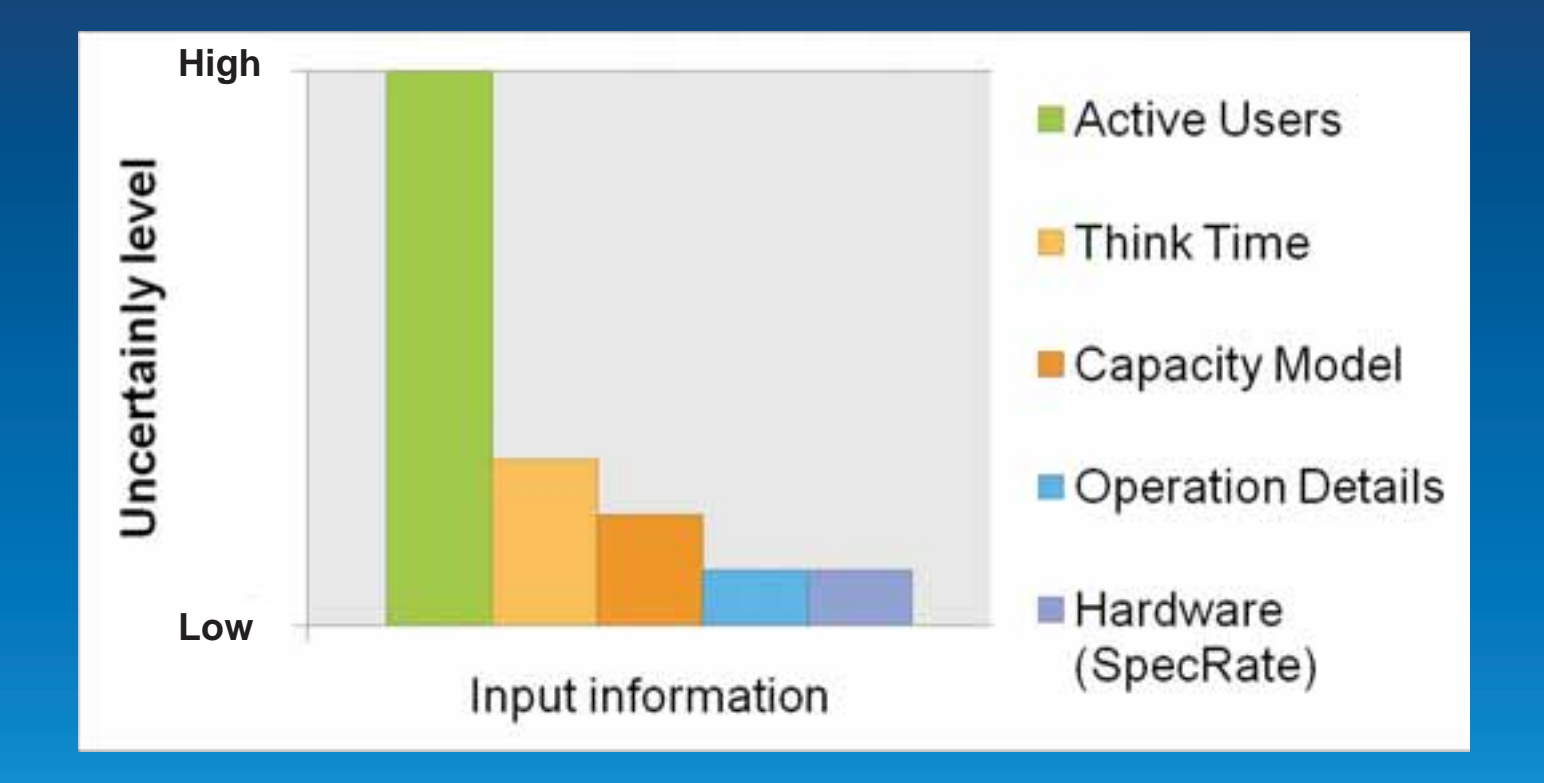

#### **Design Phase—Capacity Planning**

- **Uncertainty of input information—Planning hour** 
	- **Identify the Peak Planning Hour (most cases)**

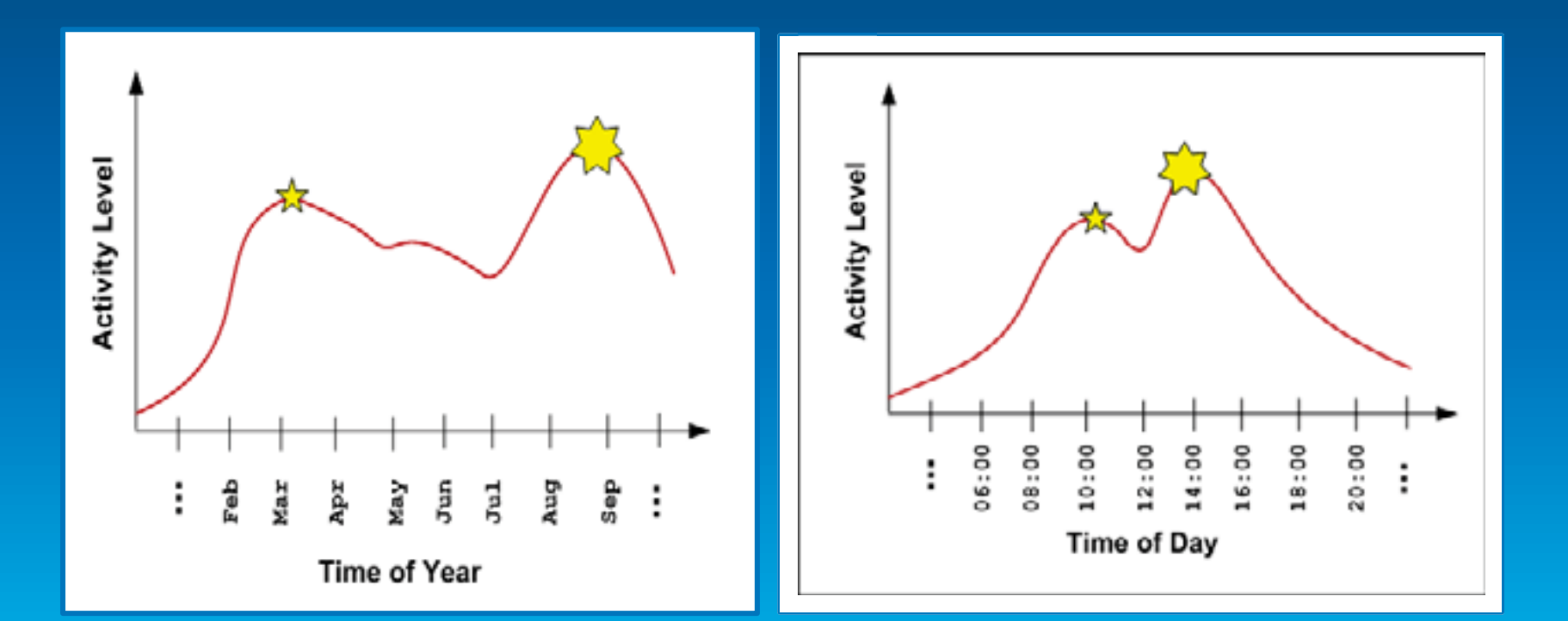

#### **Design Phase—Capacity Planning**

- **CPU Factors** 
	- **1. User load: Concurrent users or throughput**
	- **2. Operation CPU service time (model)—performance**
	- **3. CPU SpecRate**

$$
\#CPU_t = \frac{ST_b \times TH_t \times 100}{3600 \times \%CPU_t} \times \frac{SpecRatePerCPU_b}{SpecRatePerCPU_t}
$$

subscript  $t = target$ subscript  $b = 6$ enchmark ST = CPU service time  $TH =$ throughput %CPU = percent CPU

# **Demo System Designer**

**Development phase Tuning: A reproducible test cases** 

#### **Tuning methodology**

**Profile each tier starting from the top** 

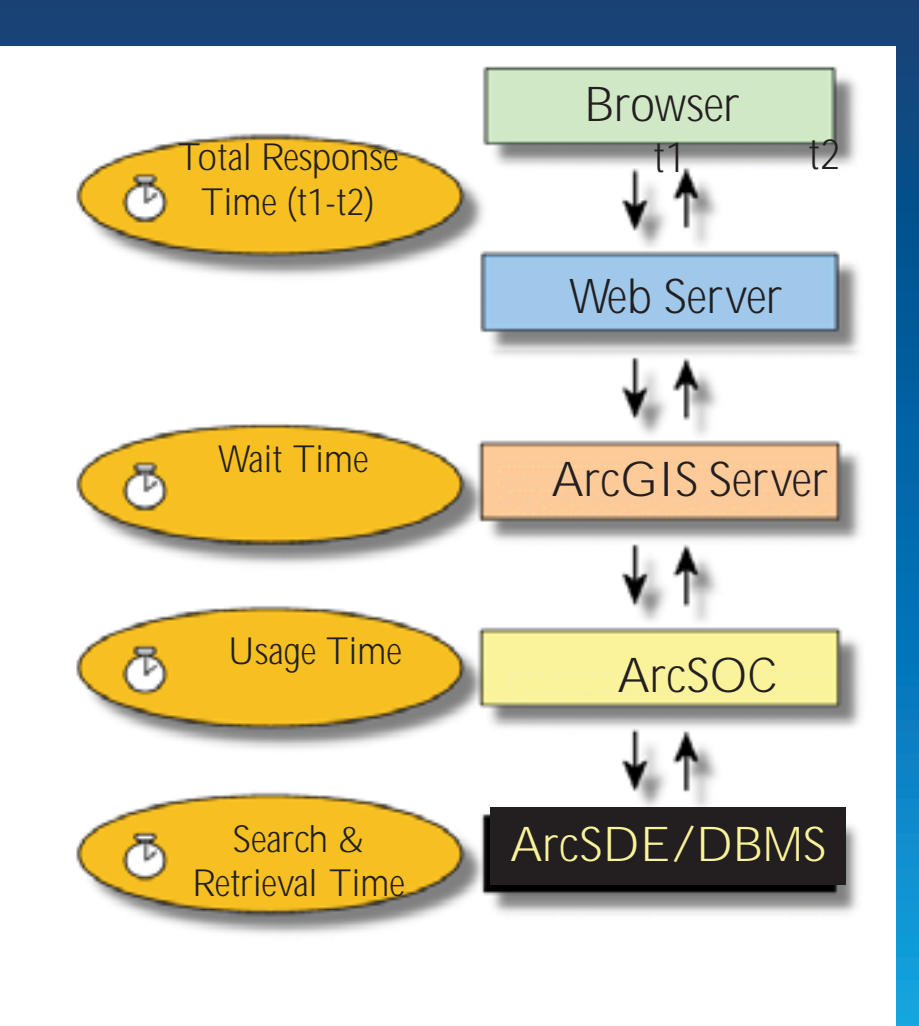

#### **Fiddler**

#### **Fiddler measurement approximately 5.2 seconds**

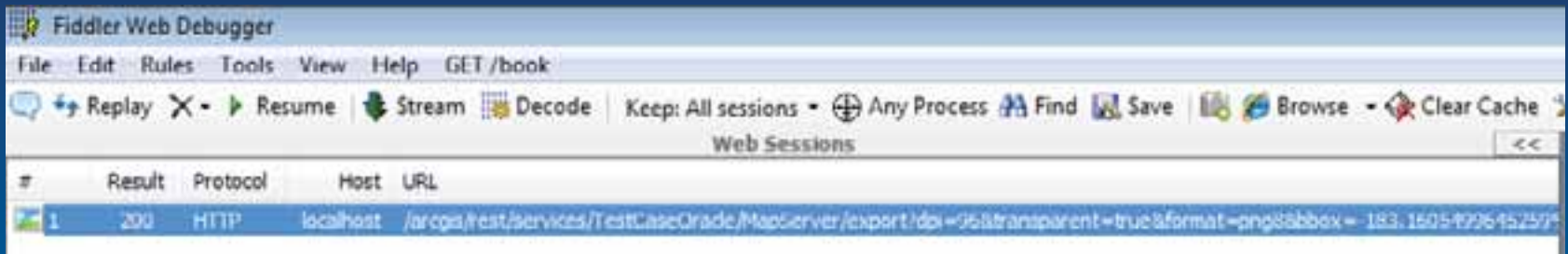

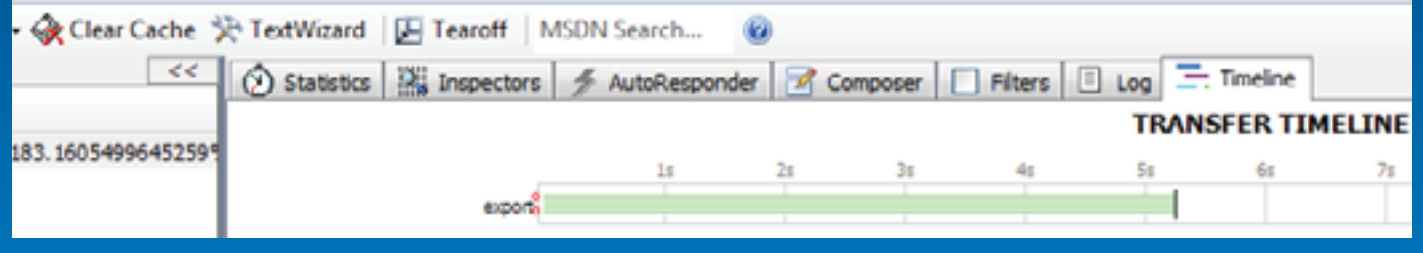

#### **Server Logs**

• **Analyze ArcGIS for Server Statistics & logs**

**ArcGIS Server Administrator Directory** 

Home > services > Riverside BaseMap.MapServer > statistics

#### Service Statistics - Riverside\_BaseMap (MapServer)

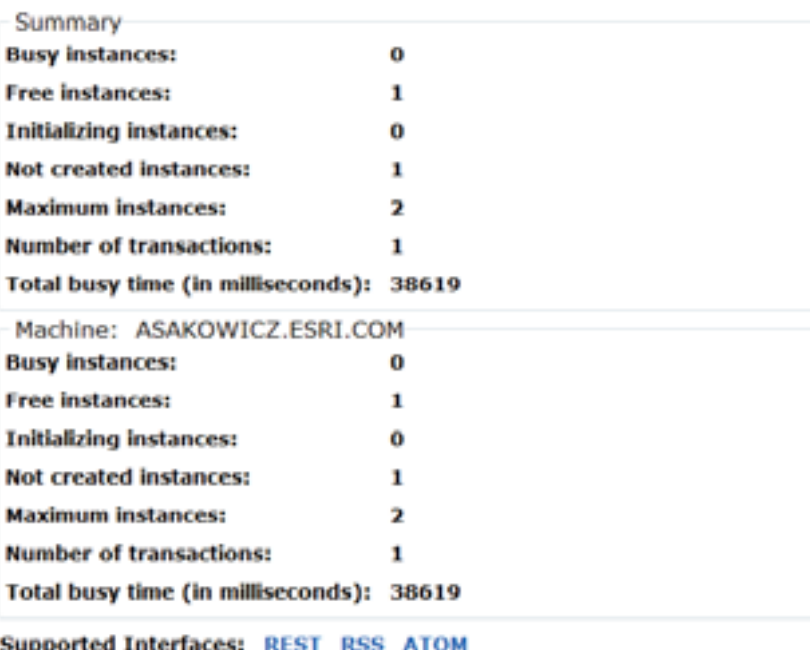

 <Msg time="2009-03-16T12:23:22" type="INFO3" code="103021" target="Portland.MapServer" methodName="FeatureLayer.Draw" machine="myWebServer" process="2836" thread="3916" elapsed="0.05221">Executing query.</Msg>

 <Msg time="2009-03-16T12:23:23" type="INFO3" code="103019" target="Portland.MapServer" methodName="SimpleRenderer.Draw" machine="myWebServer" process="2836" thread="3916">Feature count: 27590</Msg>

 <Msg time="2009-03-16T12:23:23" type="INFO3" code="103001" target="Portland.MapServer" methodName="Map.Draw" machine="myWebServer" process="2836" thread="3916" elapsed="0.67125">End of layer draw: STREETS</Msg>

#### **ArcMap Publish Tool**

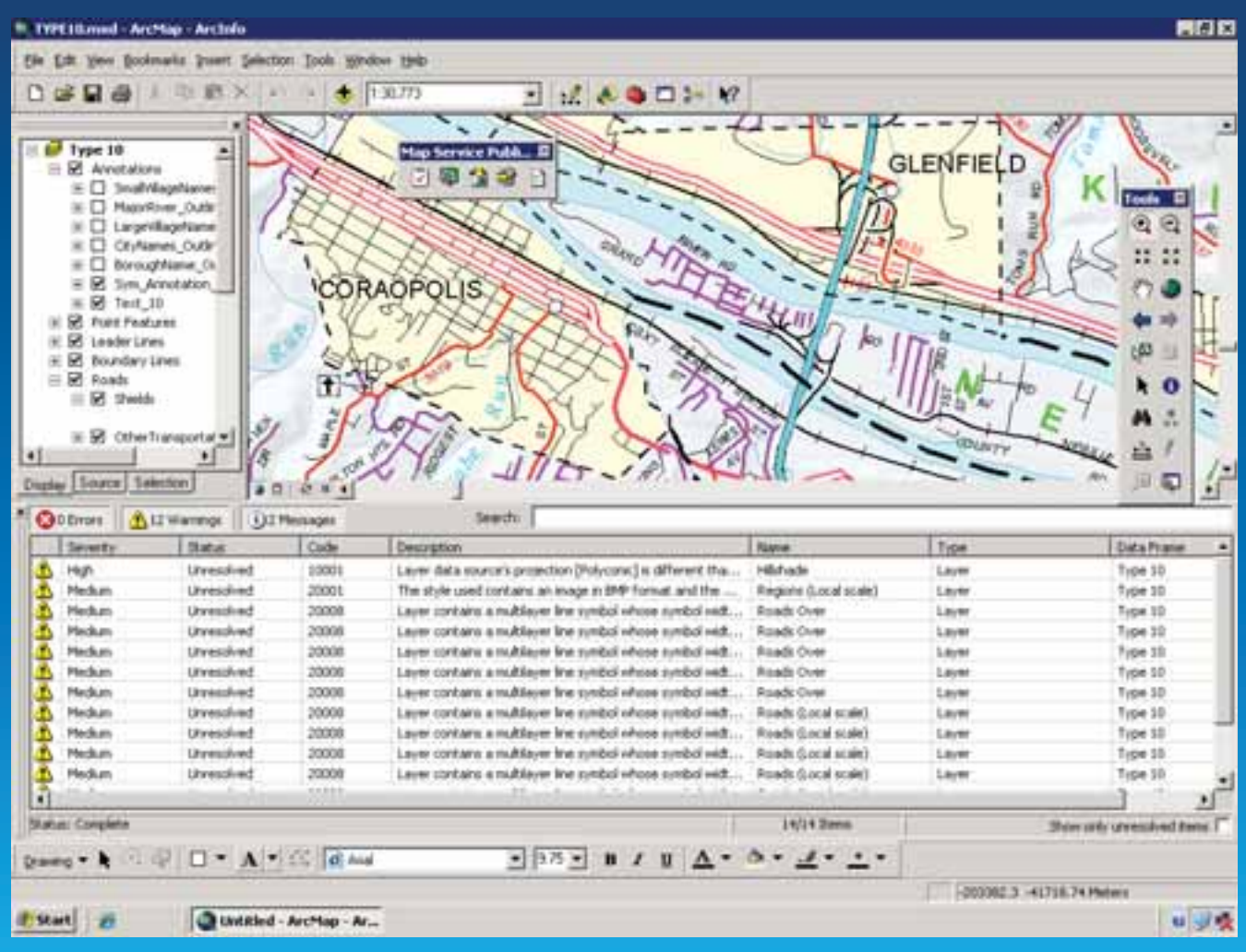

38

### **Mxdperfstat**

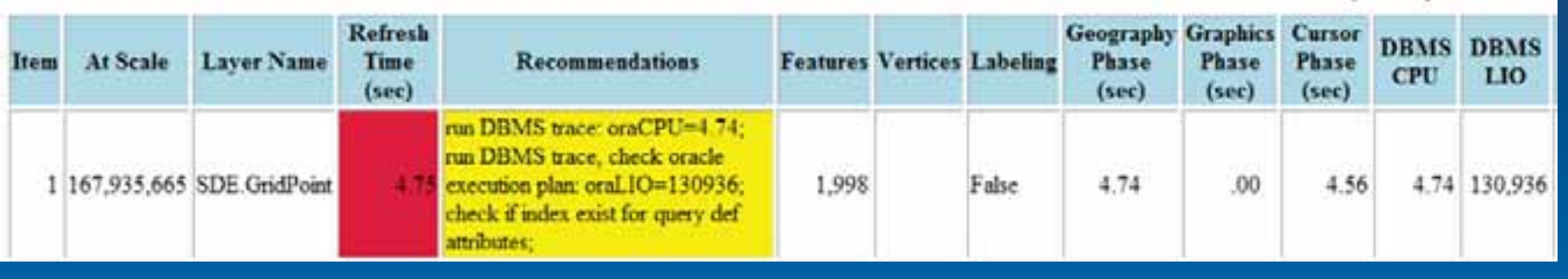

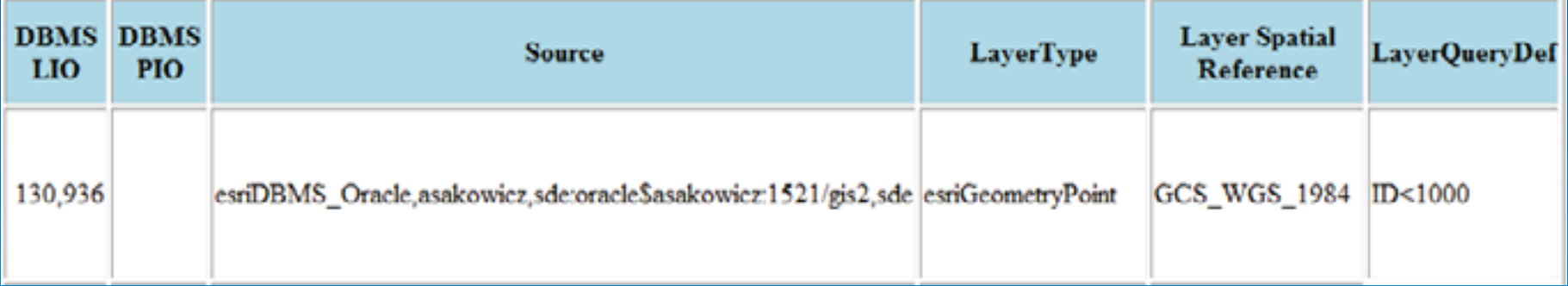

#### **DBMS Trace**

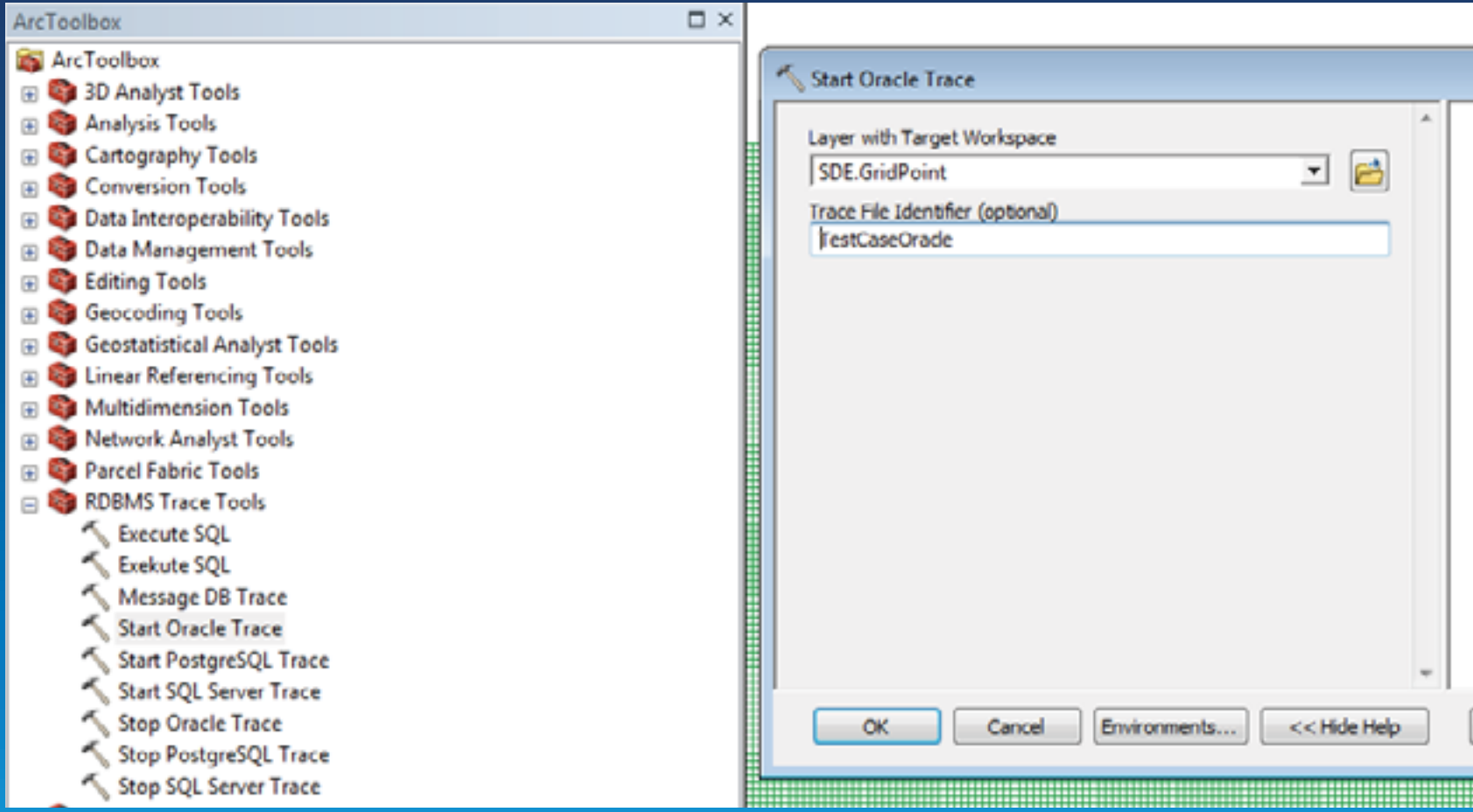

http://www.arcgis.com/home/item.html?id=24c7b251159149848acc9b81cccb8356

#### **Oracle Trace**

SQL ID : 71py6481sj3xu

SELECT 1 SHAPE, TAXLOTS.OBJECTID, TAXLOTS.SHAPE.points,TAXLOTS.SHAPE.numpts, TAXLOTS.SHAPE.entity,TAXLOTS.SHAPE.minx,TAXLOTS.SHAPE.miny,

TAXLOTS.SHAPE.maxx,TAXLOTS.SHAPE.maxy,TAXLOTS.rowid

FROM SDE.TAXLOTS TAXLOTS WHERE SDE.ST\_EnvIntersects(TAXLOTS.SHAPE,:1,:2,:3,:4) = 1

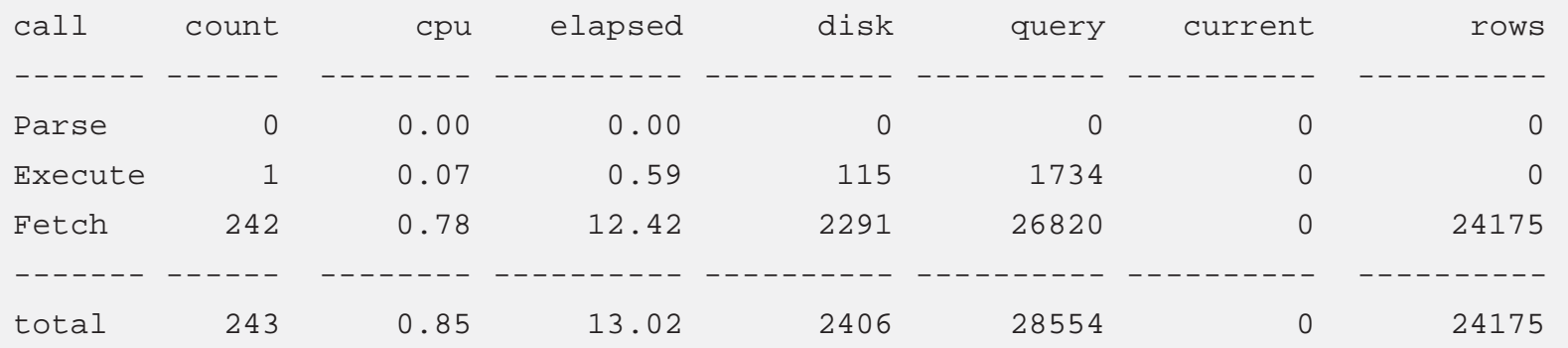

Elapsed times include waiting on following events:

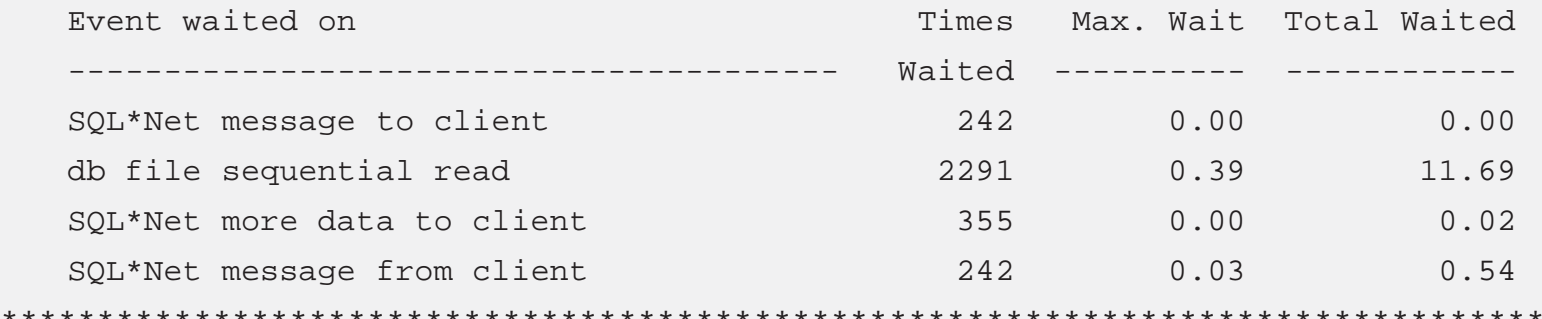

#### **SQL Profiler**

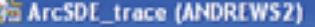

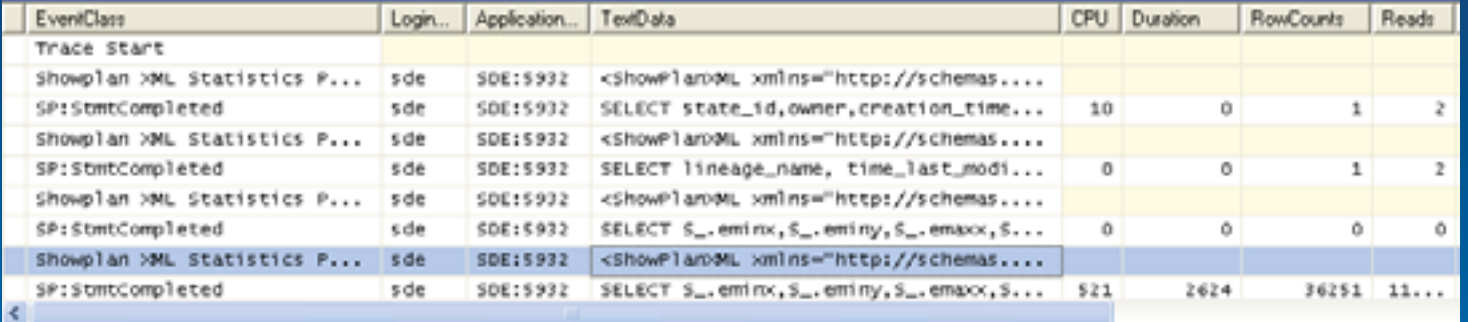

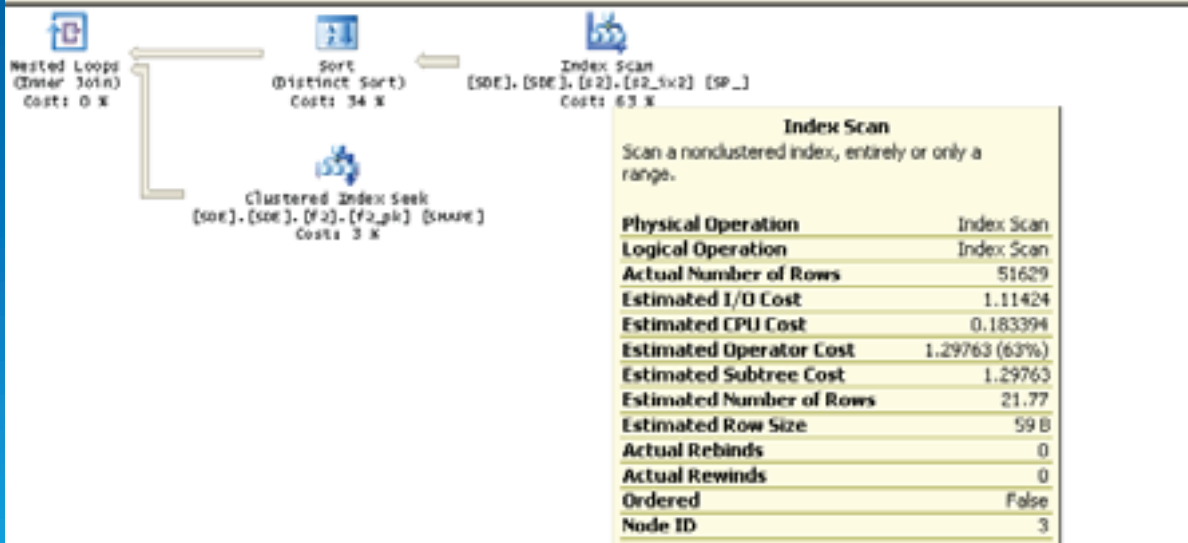

## **Performance Testing**

#### **Testing Objectives**

- **Meet Service-Level Agreement (SLA)**
- **Bottlenecks analysis**
- **Capacity planning**
- **Benchmarking different alternatives**

### **Testing Tools**

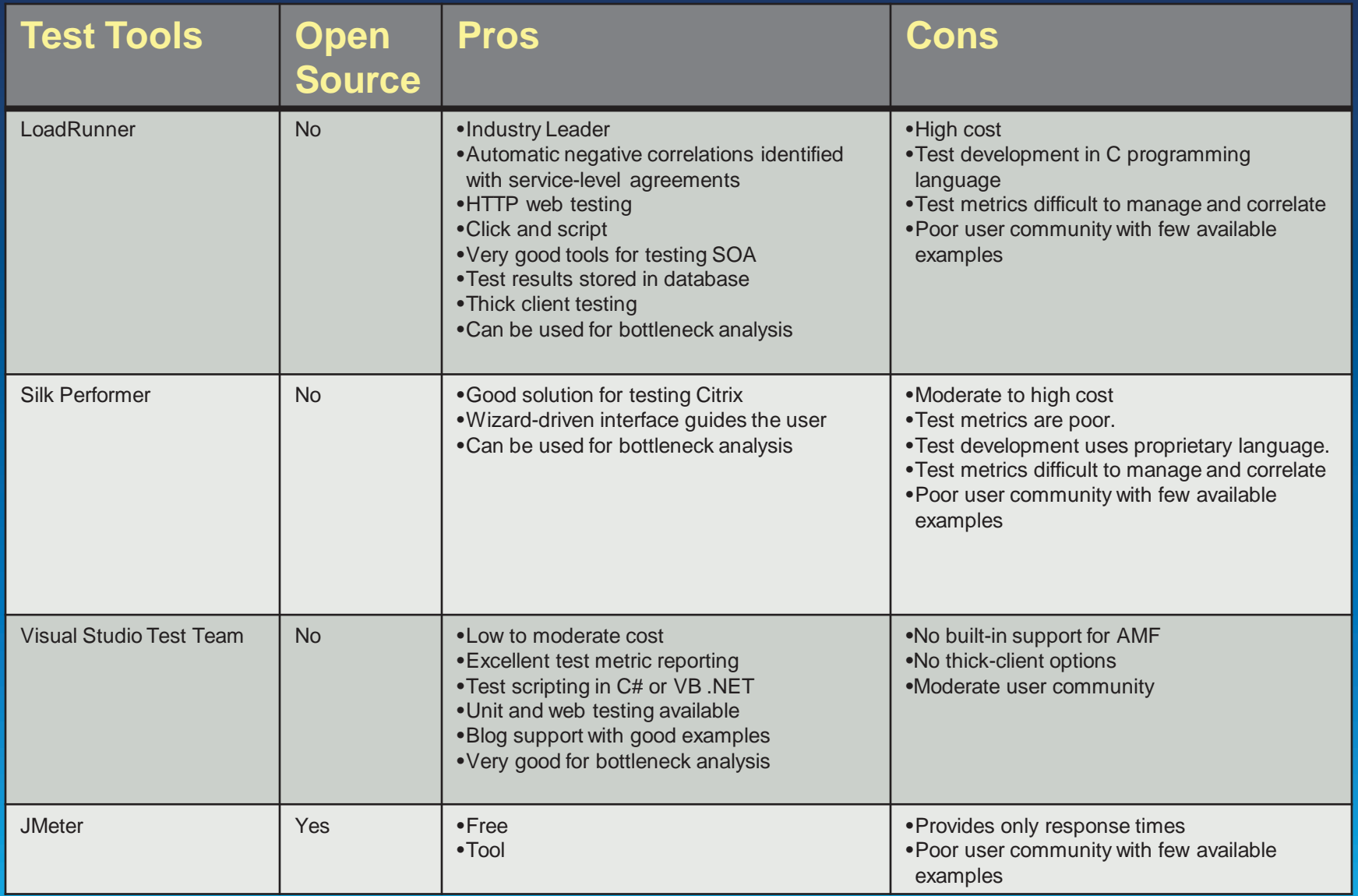

• **Test Data** 

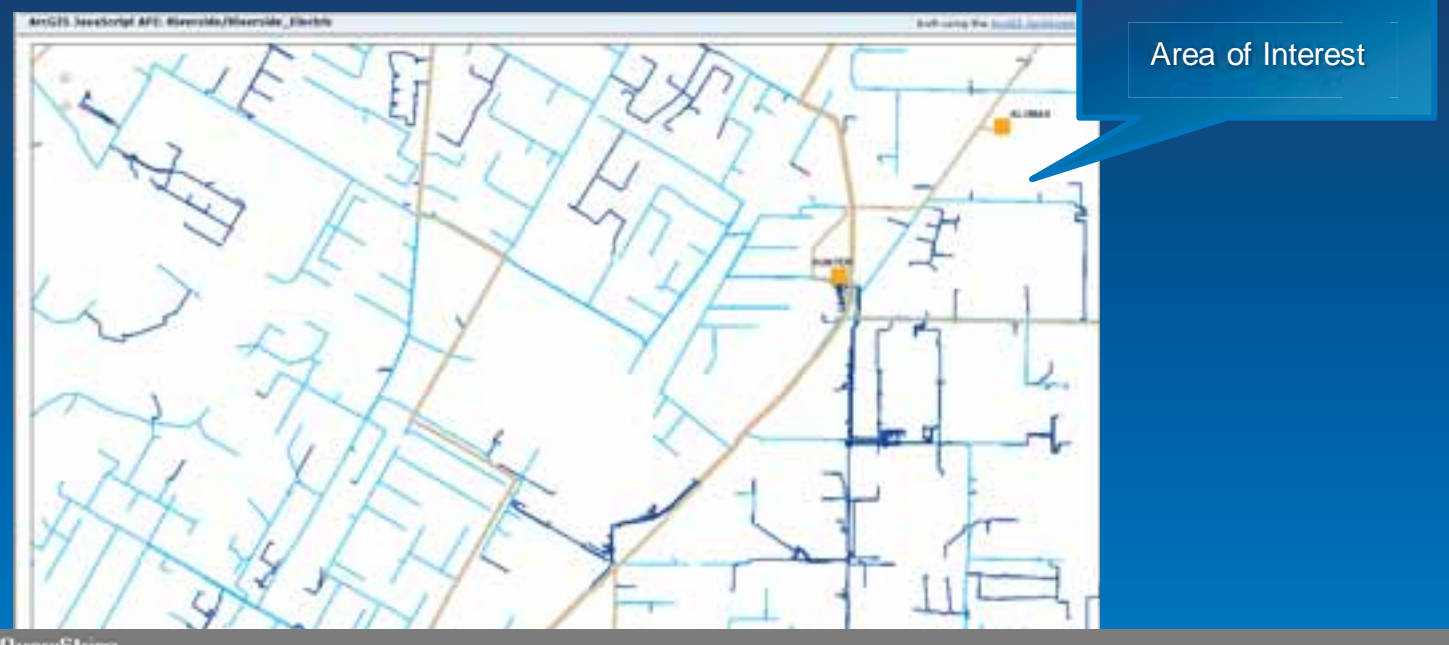

#### QueryString

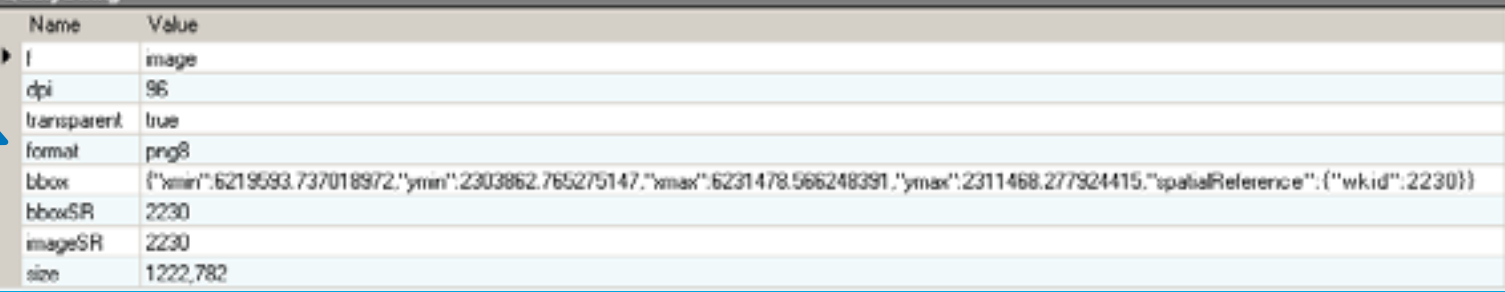

Selected Extent From HTTP Debugging Proxy

#### **Attribute Data**

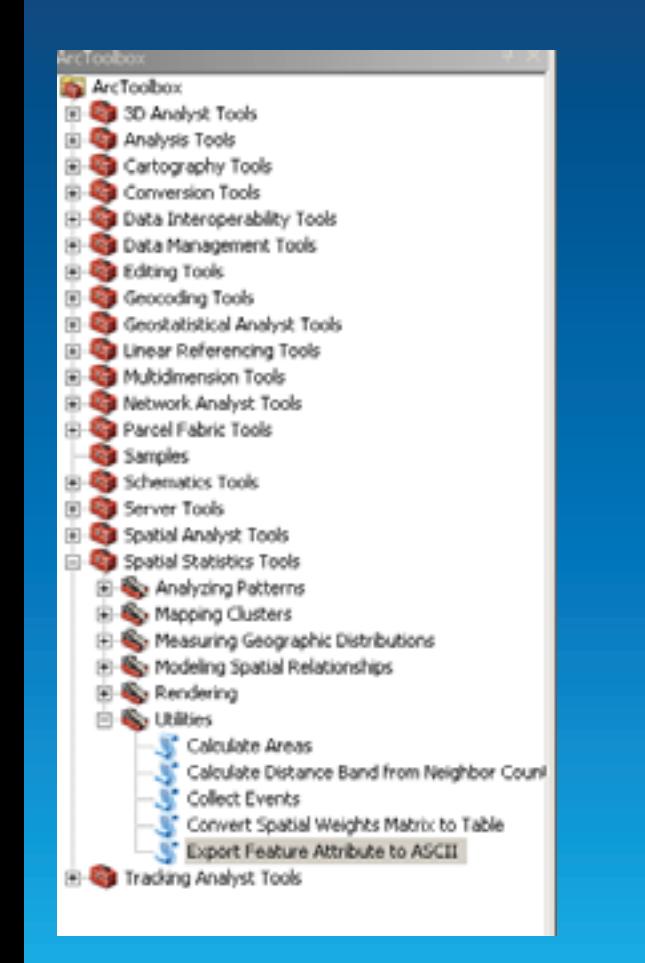

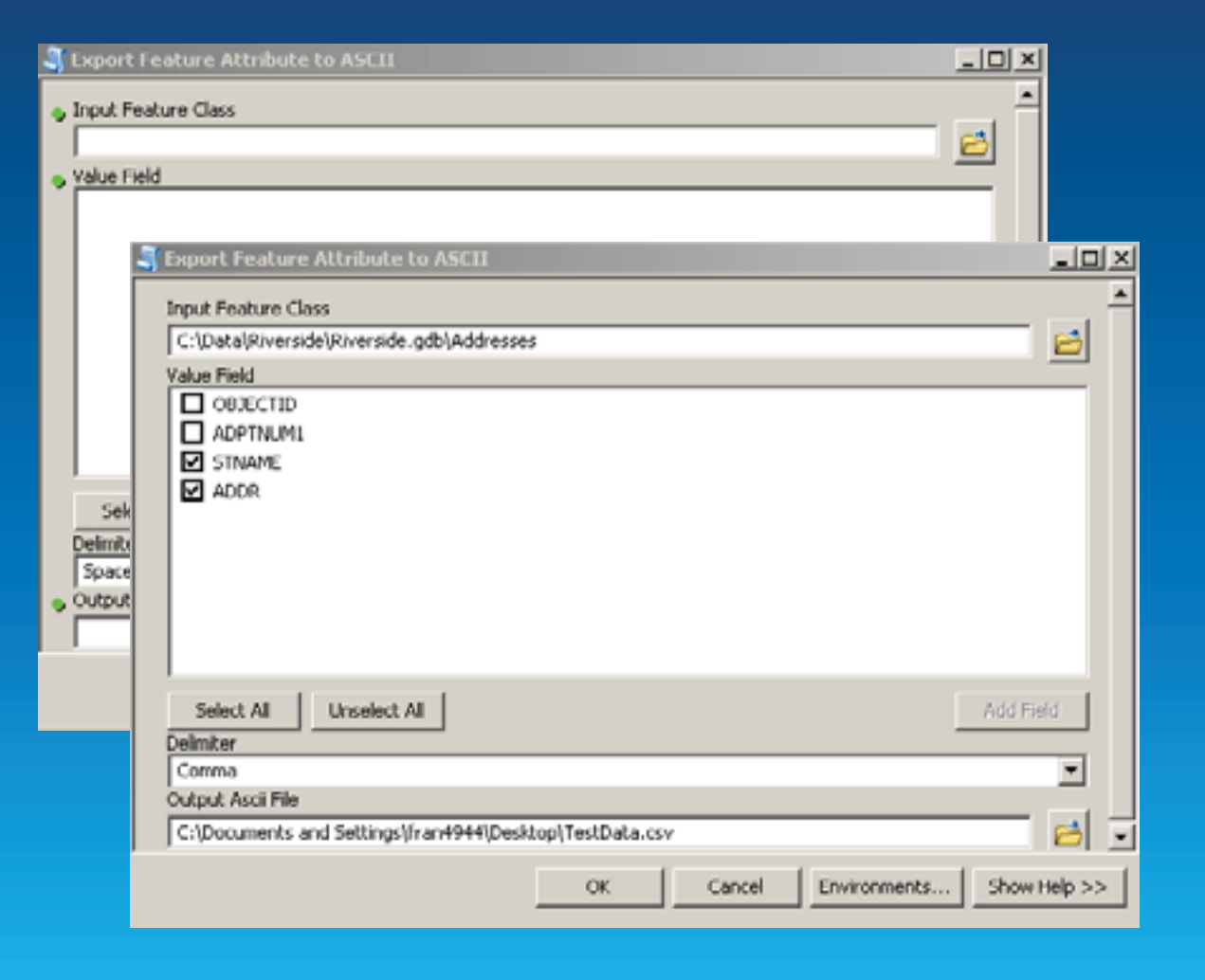

- **Test Scripts** 
	- **Record user workflow based on application user requirements.**
	- **Create single user web test.** 
		- **Define transactions.**
		- **Set think time and pacing based on application user requirements.**
		- **Parameterize transaction inputs.**
		- **Verify test script with single user.**

#### **Development Phase—Testing**

- **Load Test** 
	- **Create load test.** 
		- **Define user load.** 
			- **Max users**
			- **Step interval and duration**
		- **Create machine counters to gather raw data for analysis.**
	- **Execute.**

- **Analysis—Compare and correlate key measurements** 
	- **Expected counters correlation: increasing user load, CPU utilization, response time**

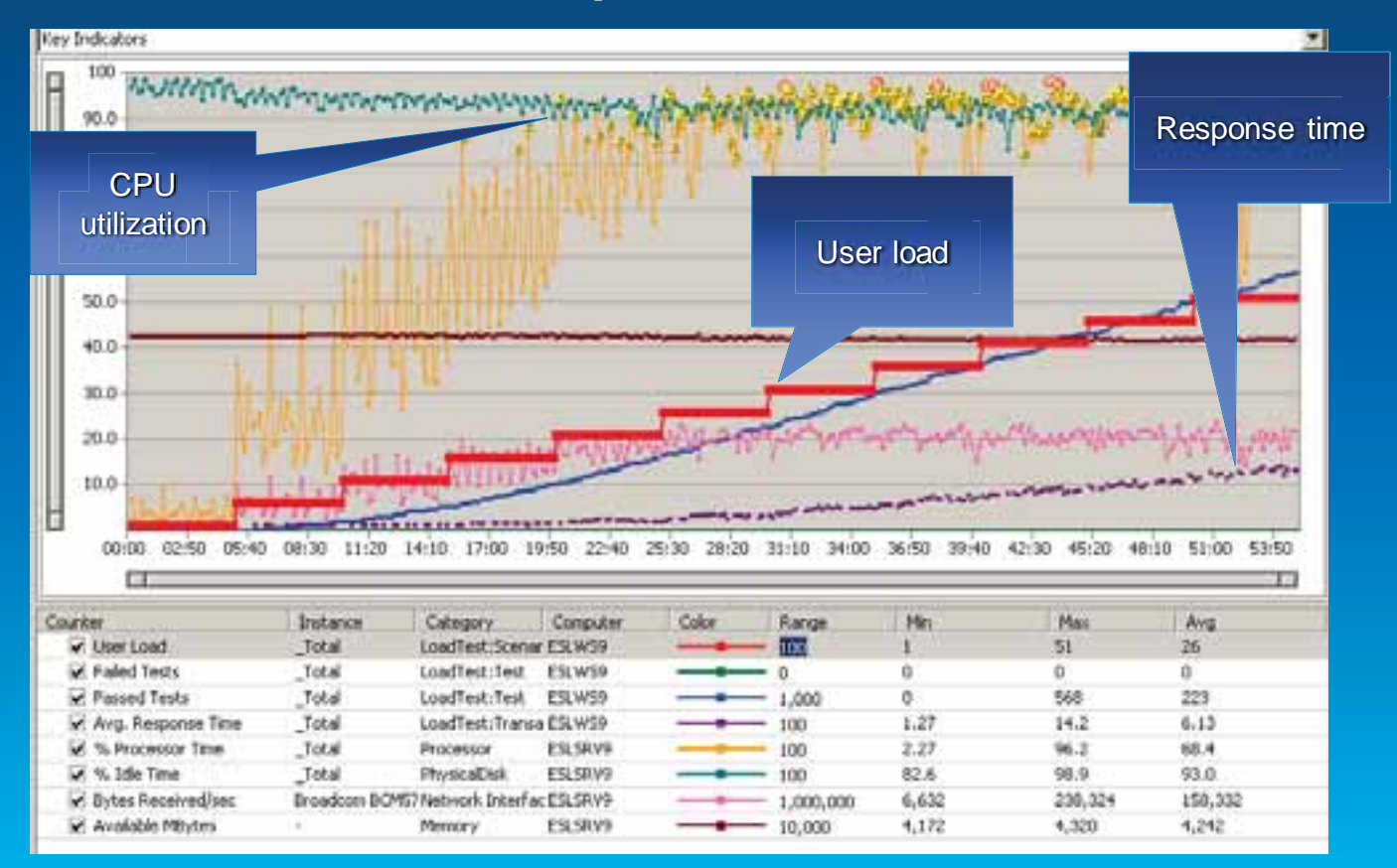

• **Analysis—Compare and correlate key measurements** 

#### • **Memory leak example**

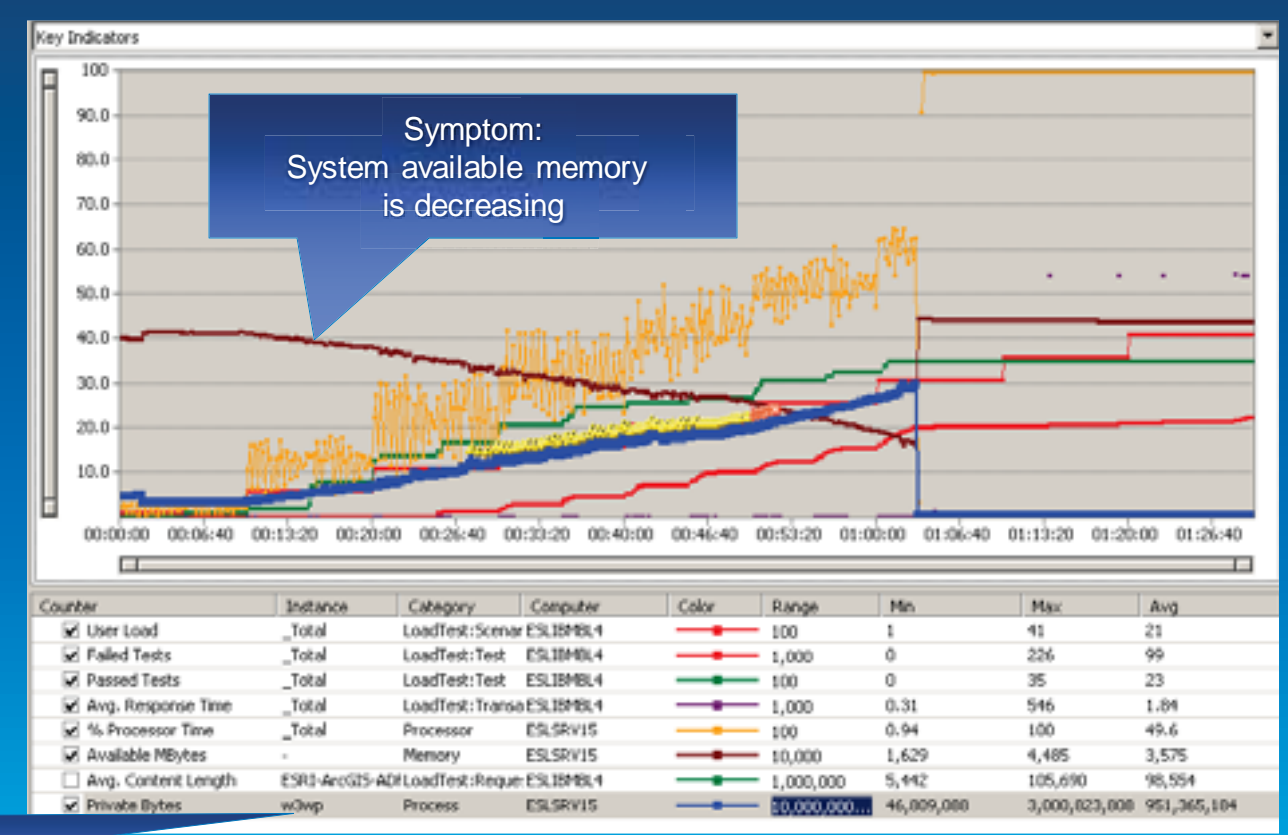

Root cause: Web Server process

# **Demo System Test – Enterprise GIS testing tool**

## **Capacity planning: using test results**

- **Load Test Results Riverside Electric** 
	- **Baseline Test with Single Thread** 
		- **Note\* Service Time is Load Independent**
	- **Think Time=0**
	- **Evaluate Key Metrics** 
		- **Throughput**
		- **Response Time**
		- **QA Check**
	- **Evaluate System Under Test** 
		- **CPU, Network, Memory, and Disk**

#### • **Load Test Results - Key Indicators**

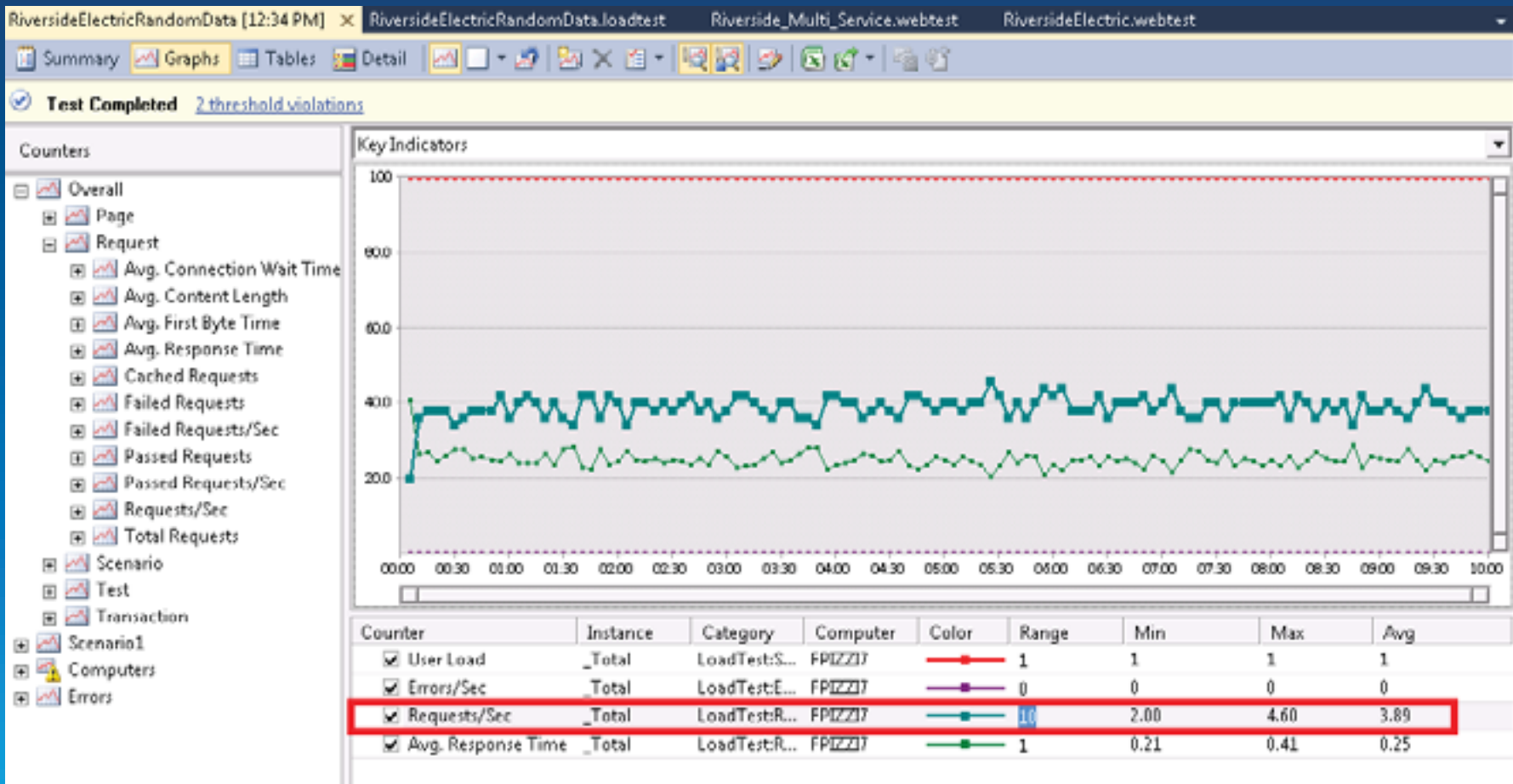

#### • **Load Test Results - System Metrics**

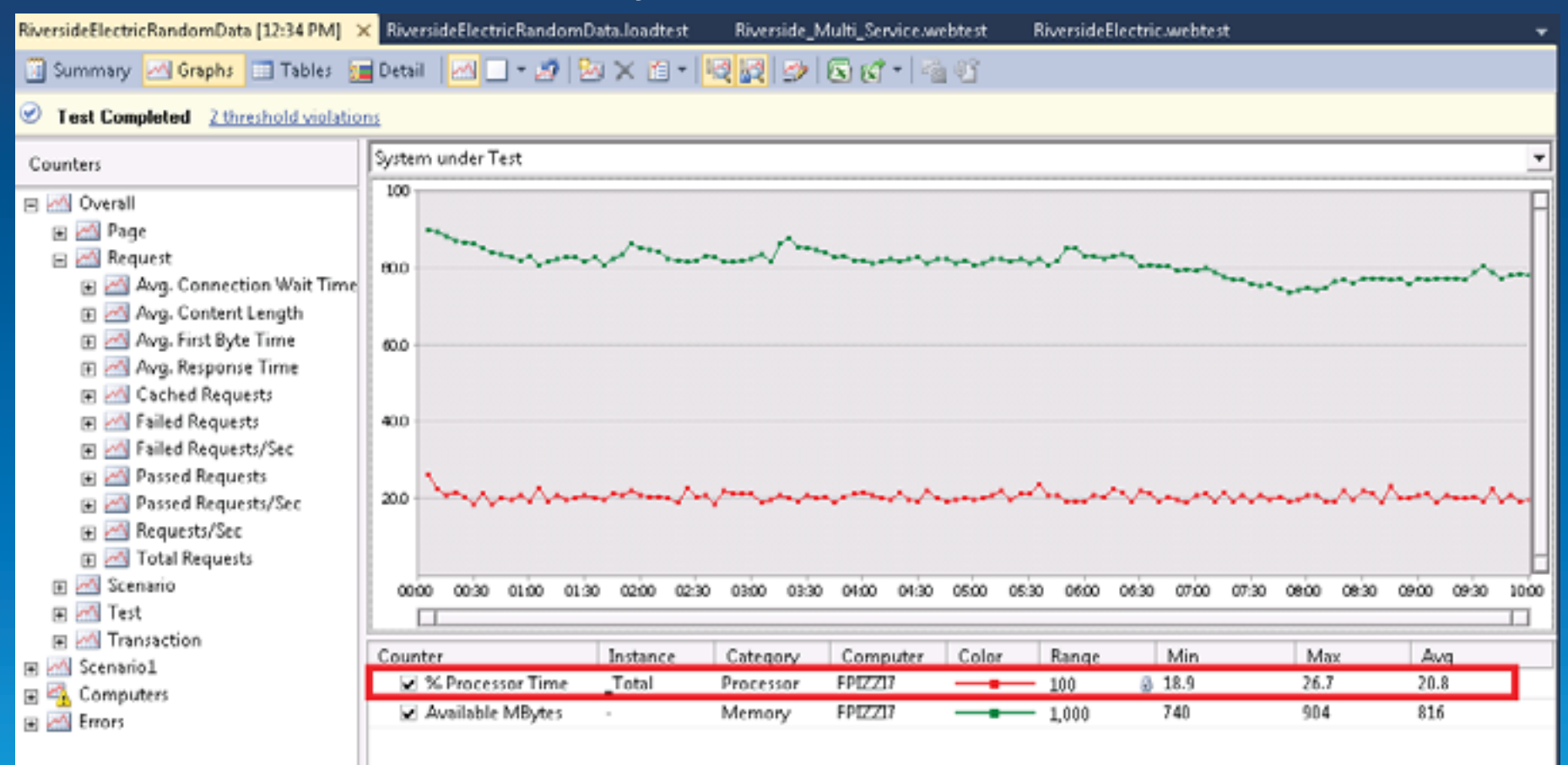

- **Load Test Results – input into capacity models** 
	- **Average throughput over the test duration** 
		- **3.89 request/sec ~ 14,004 request/hour**
	- **Average response time over the test duration** 
		- **.25 seconds**
	- **Average CPU Utilization** 
		- **20.8%**
		- **Mb/request = 1.25 Mb**

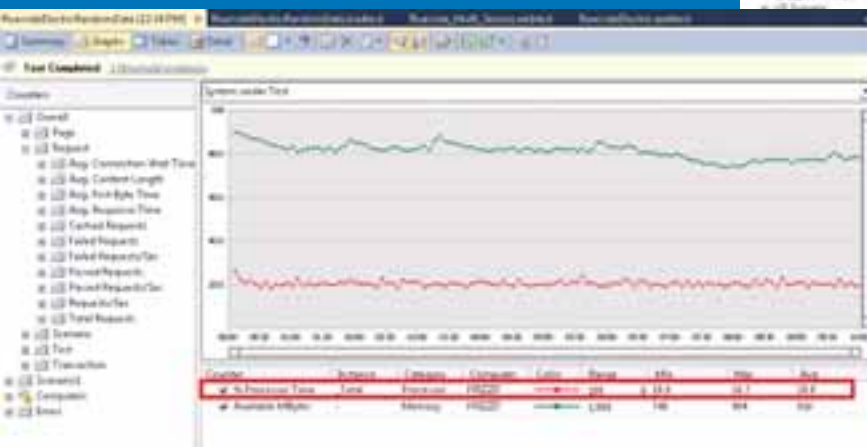

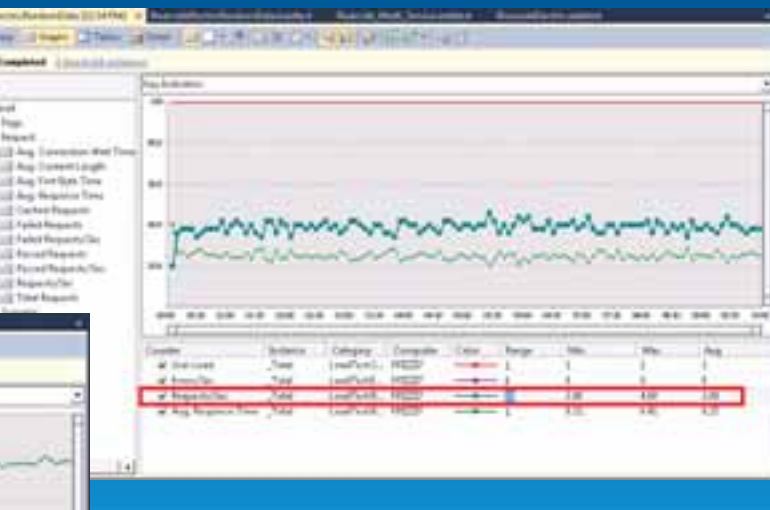

- **Load Test Results – input into CPU capacity model** 
	- **Input from testing** 
		- **#CPUs = 4 cores**
		- **%CPU = 20.8**
		- **TH = 14,004 requests/hour**
		- **SPEC per Core of machine tested = 35**
	- **ST = (4\*3600\*20.8)/(14,004 \*100) = 0.2138 sec** 
		- **Note\* very close to Average response time of .25**

$$
ST = \frac{\# CPU \times 3600 \times \% CPU}{TH \times 100}
$$

• **Target values** 

#### **1. Server SpecRate/core=10.1**

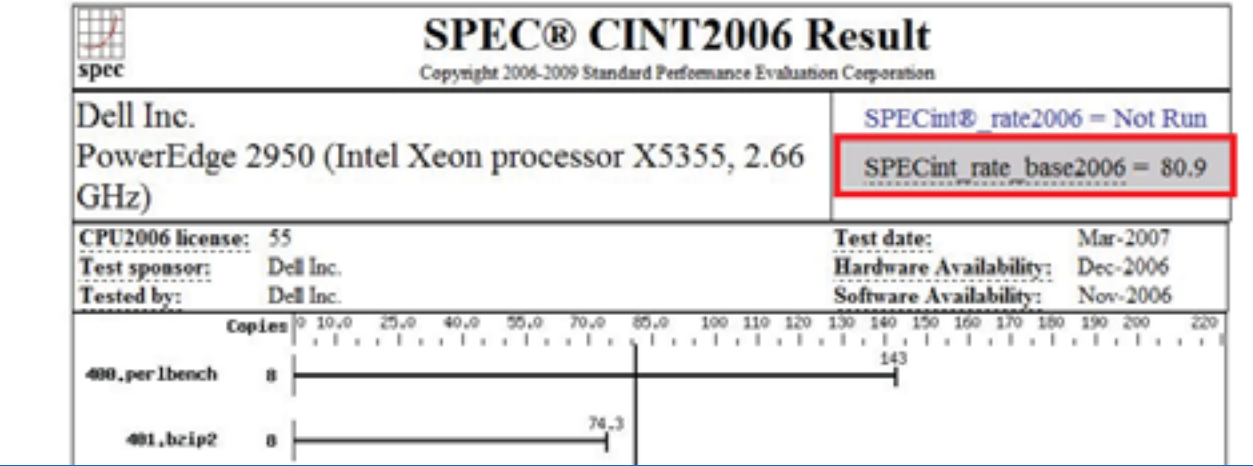

- **2. User load=30,000 req/hr**
- **3. Network=45 Mbps**

- **System Designer** 
	- **Input:**

Model Review

**Selected Model** 

Model Function

Client WebService

- **Throughput=30000**
- **ST=0.21**
- **Mb/tr=1.25**
- **Hardware=80.9 Spec**

**Model Assigned** 

Tier Client

**Web Services** 

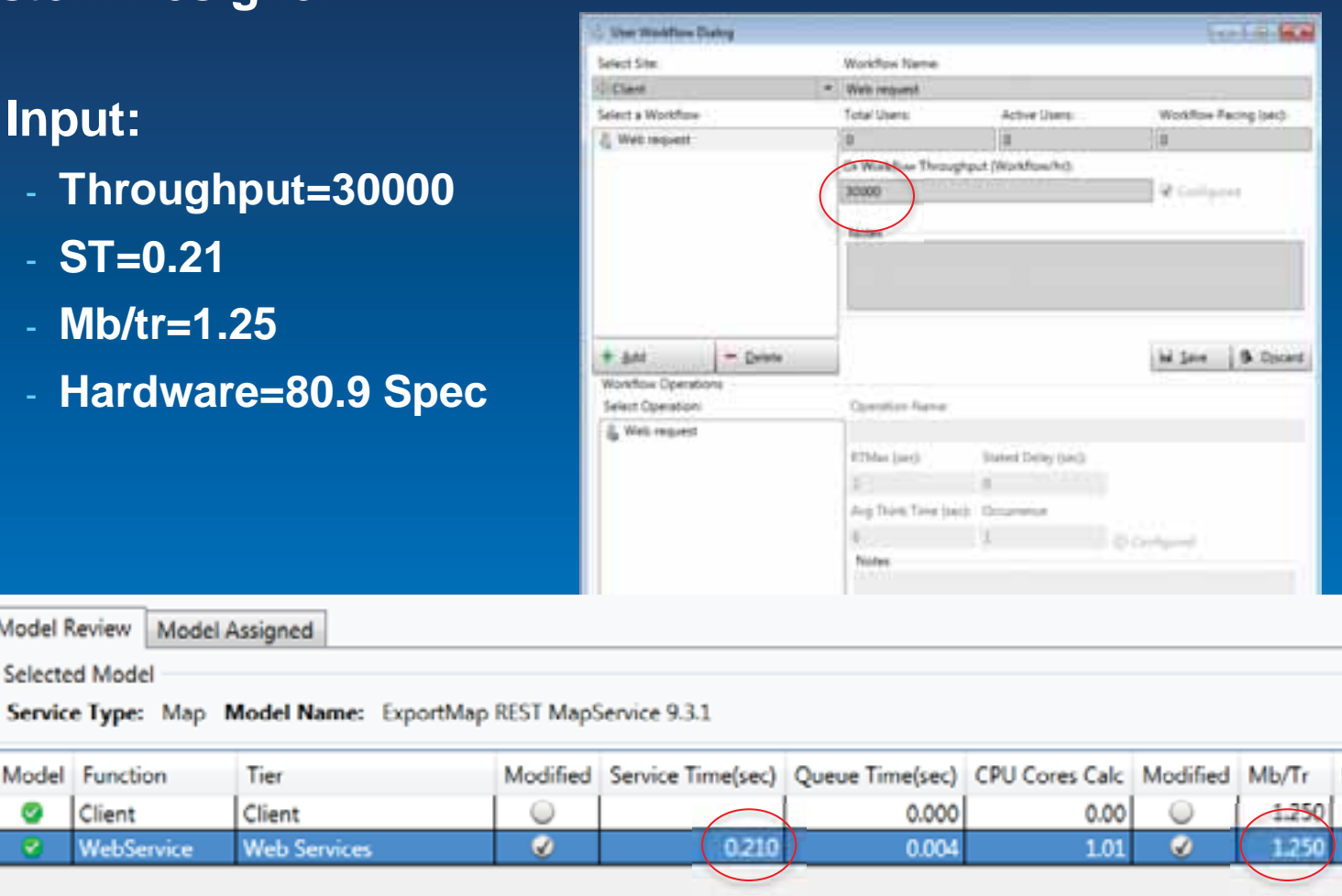

• **System Designer** 

#### • **Input**

#### - **Hardware=80.9 Spec**

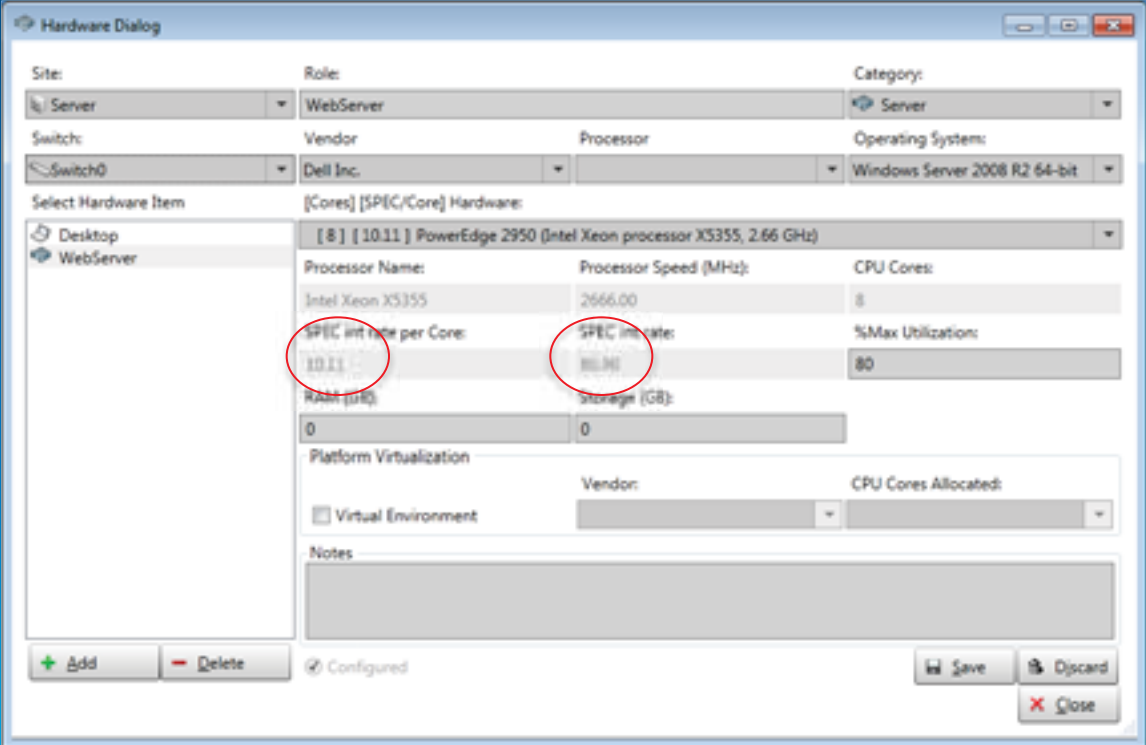

- **System Designer** 
	- **Review results**

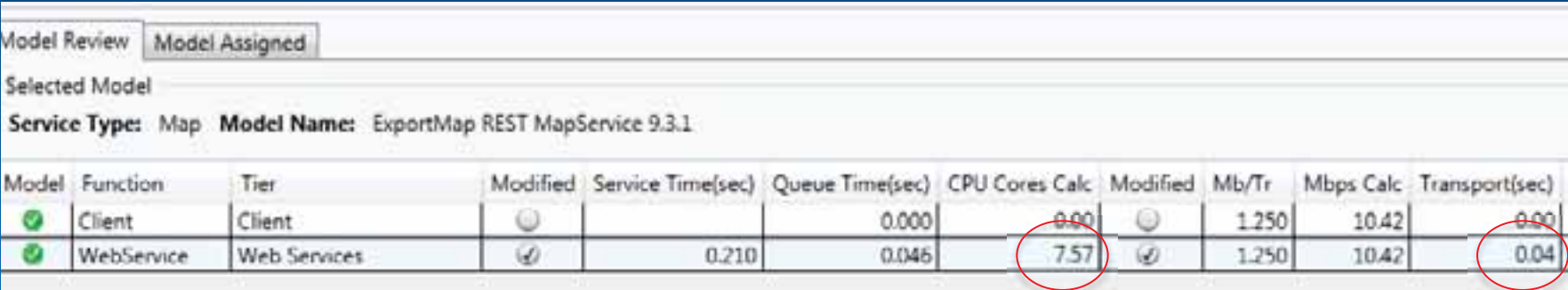

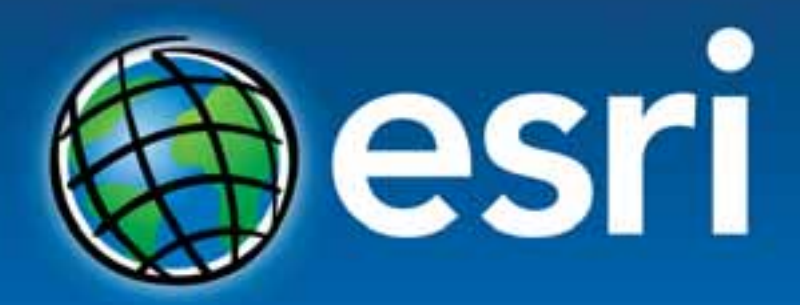

Understanding our world.